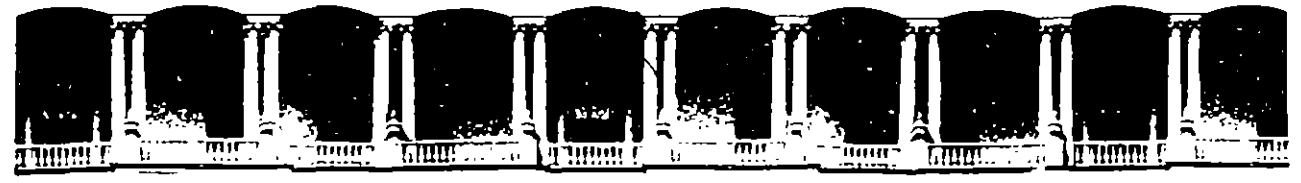

## FACULTAD DE INGENIERIA U.N.A.M. DIVISION DE EDUCACION CONTINUA

DEPARTAMENTO DE CURSOS INSTITUCIONALES

## COMISION FEDERAL DE ELECTRICIDAD

LAGUNA VERDE, VER. 3 - 7 ABRIL DE 1995

## INGENIERIA DE COSTOS

MÉTODO DE RUTA CRÍTICA

ING. GILBERTO HERNÁNDEZ GÓMEZ

#### C O N T E N I D O

#### 1. INTRODUCCION

#### 2. SISTEMAS DE REPRESENTACION

- 2.1 SISTEMA DE REPRESENTACION POR FLECHAS
- 2.2 MATRIZ DE PRECEDENCIAS
- 2.3 SISTEMA DE REPRESENTACION POR NODOS

### 3. CALCULO NUMERICO

- 3.1 DURACION DE LAS ACTIVIDADES
- 3.2 RELACION COSTO-TIEMPO
- 3.3 CALCULO DE LA RED.
	- 3. 3. 1 DETERMINACION DE LA RUTA CRITICA
	- 3.3.2 HOLGURAS
- 3.4 DIAGRAMA DE BARRAS.

#### 4. CONTROL

#### 5. XNTRODUCCXON A LOS SISTEMAS DE PRECEDENCIAS MULTIPLES.

#### **BIBILIOGRAFIA**

#### 1. INTRODUCCION

La construcción, representada a través de un esquema Simplificado, **cons1ste en la transformación de los recursos o insumas a través de un proceso que los coñvterte en una obra terminada; dicho proceso,**  para que pueda ser considerado eficiente, t1ene que ser controlado desde el punto de vista de calidad y en func1ón del tiempo y el costo que consume <ver fig. 1>.

La participación en cantidad y calidad de los **insumas uttltzados,**  debe ser prevista antes de 1n1c1ar el proceso **de transformactón** *o*  procedimiento constructivo, para estar seguros de que su empleo va a ser el más adecuado.

Asimismo, el propio proceso constructivo debe planearse para eleg1r la alternativa que resulte más eficiente en t1empo, costo y con la calidad prev1sta.

En estas condiciones, el constructor va a tener tres puntos de referencia fundamentales para garantizar el éxito de la obra: CALI-DAD, COSTO Y TIEMPO. Cada uno de ellos está referido a un estándar de comparación previamente aceptado que sirve como referencia para ejercer los mecanismos de control; esto es, comparación de lo que ocurre en campo contra el estándar e implementación de una acción **correctiva en caso de que se encuentren desviaciones significativas**  (ver fig. 2>.

En este orden de ideas, el estándar de referencia relativo al tiempo de ejecución de la obra, lo constituye precisamente el PROGRAMA DE OBRA, en el cual se tiene representado gráficamente el proceso constructivo con sus fechas de ejecución.

El propósito de estos apuntes, es describir los sistemas de repre**sentaciól·, gráftca ==m(1nmente utilizados en nuestro 11ledio, la** sec.u~ncia de cálculo para obtener información relativa a la duración total de la obra y de cada una de las actividades que la componen, holguras ex1stentes y balance de recursos.

El proceso de programación involucra dos etapas: la primera consiste en el estudio minucioso de la obra, no solamente en lo que corresponde al proyecto representado en planos y especificaciones, sino al entorno geográfico, social y económico de la zona donde se hará la construcción, a la cuantificación de los volúmenes de obra y, finalmente, a la definición del proceso o procesos constructivos que se implementarán, de los cuales obtenemos la lista de actividades y sus interrelaciones respectivas.

Esta pr1mera etapa corresponde desarrollarla, por razones obvias, al ingeniero encargado de la programación, quien debe tener experiencia **en el campo de la construcc1ón.** 

La segunda etapa se refiere a la realización de una serie der cálcu**los numér1cos senc1llos, que nos permiten obtener información rela**tiva a la fecha de term1nación prevista para el proyecto, a las fechas de inicio y terminación de cada una de las actividades y a **las tolerancias que pueden tener para su inicio** *y* **terminación.** 

Lo anterior puede desarrollarse manualmente o con la ayuda de la computadora, lo cual perm1te llevar a cabo con mucha rapidez corree-**Clones y actualizac1ones. En ambos casos, es necesario que se com**prendan los conceptos fundamentales de la programación lo que constituye el objetivo primordial de estos apuntes.

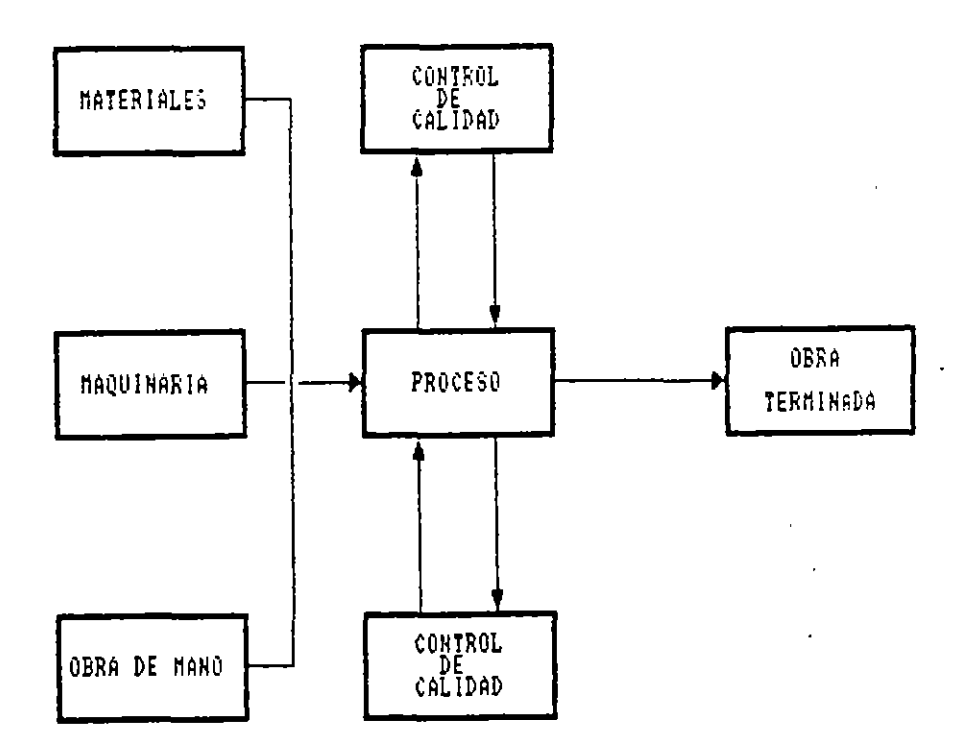

FIG. 1.- REPRESENTACION GRAFICA DEL PROCESO CONSTRUCTIVO

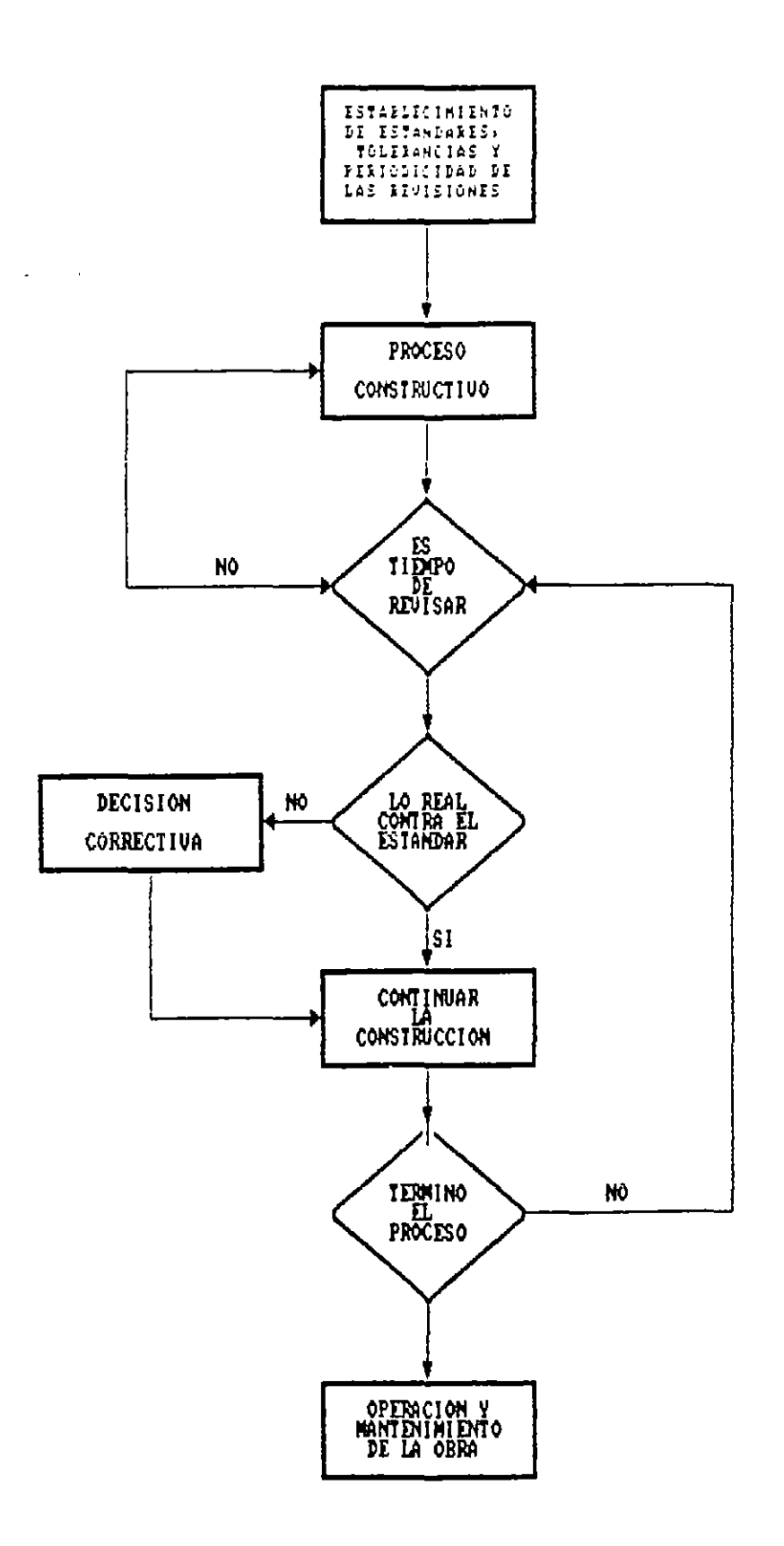

 $\overline{\phantom{a}}$ 

 $\hat{\mathcal{L}}$ 

FIG. No. 2.- EL PROCESO DE CONTROL

ł,

#### 2. SISTEMAS DE REPRESENTACION

S1endo el programa de obra, la representación gráfica de las actividades que conforman el procedimiento constructivo en el cual **constderan la duración, tiempo de ocurrencia y recursos necesarios**  para eJecútar los trabajos, se requiere primeramente definir *<sup>y</sup>* enlistar las actividades que integran el proyecto por construir. entiende por act1v1dad la ejecuc1ón fisica de un trabajo que consume tiempo *y* recursos.

El nivel de detalle con que las actividades queden definidas, depende del usuario que vaya a utilizar el programa de obra, s1endo d1stinto este nivel de detalles si el programa será utilizado por el Jefe de Frente, por el Jefe de Obra o por el Gerente de Construc**ct6n.** 

Por otra pate, con relación a los Conceptos de Obra que conforman el Presupuesto, una actividad puede quedar definida como s1gue:

- a) La actividad es igual al concepto de <mark>obra.</mark>
- b) La actividad **abarca varios** conceptos de obra.
- e) La actividad es parte de un concepto de obra.

Definidas *y* enlistadas las actividades procedemos a su **representa**c1ón gráfica.

2- 1 SISTEMA FLECHAS. DE REPRESENTACION POR

En este caso, cada una de las actividades que constituyen el procedimiento constructivo, se representa con una flecha (ver fig. 3).

ACTIVIDAD

FIG. No. 3 REPRESENTACION DE LA ACTIVIDAD POR MEDID DE UNA FLECHA

La unión de varias flechas o actividades, señala la secuencia QUE SE irán ejecutando para completar el proceso.

En las redes de flechas, estas de d1bujan fuera de escala buscando únicamente que su tamaño sea el adecuado para lograr la mayor claridad del d1agrama (ver fig. 4).

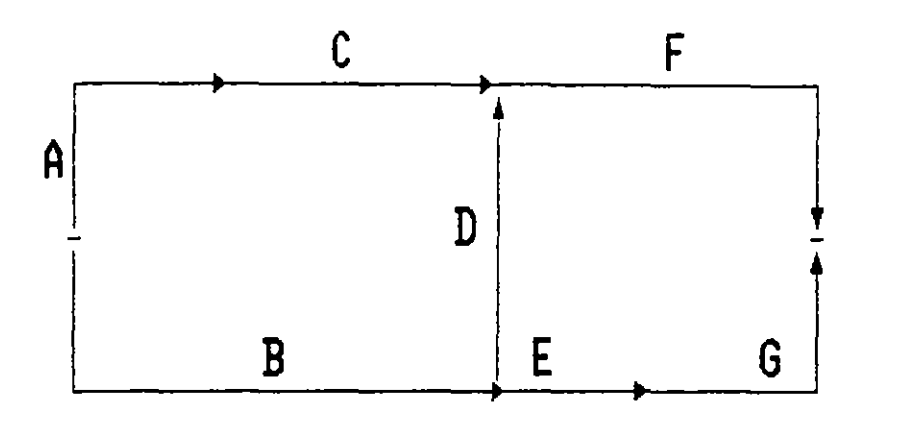

FIG. No. 4.- RED DE ACTIVIDADES REPRESENTADAS POR FLECHAS

Un segundo elemento gráf¡co es el EVENTO que se representa por un circulo. El evento marca el inicio o terminación de una act1v1dad, sirve para identificarla *y* para escribir en él información numérica **relat1va a sus tiempos de inicio** *y* **terminación, no consume tiempo ni recursos.** 

Combinando los dos elementos gráficos se tiene (ver fig. 5>:

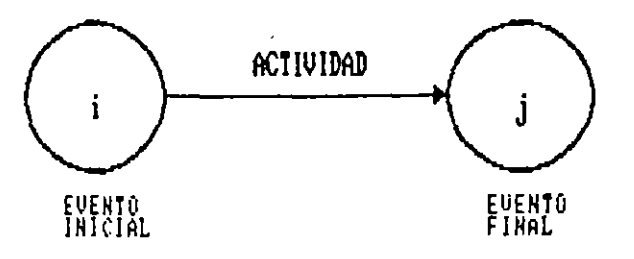

FIG. No. 5.- ACTIVIDAD DELIMITADA POR EVENTOS

Los eventos pueden identificarse con números o letras, sirviendo a su vez para identificar la actividad que delimitan.

Incluyendo los eventos en la red anteriormente dibujada resulta el diagrama de flechas que se muestra en la Figura No. 6:

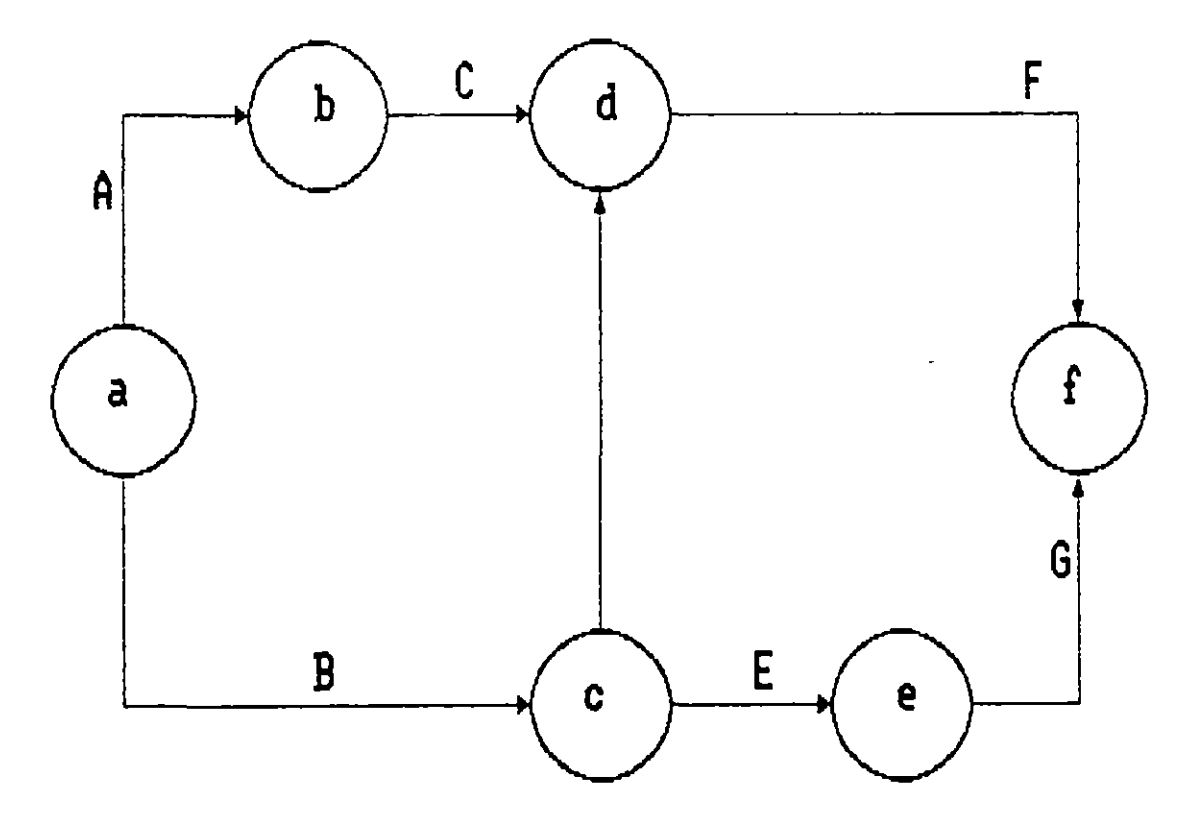

**f\JG. No** & • - **RED DE ACTIVIDADES REPRESENTADA POR FLECHAS Y MNTOS** 

Por supuesto, en la red de actividades, un evento es a la vez evento final de la actividad precedente *y* el evento inicial de la actividad subsecuente. el

En las redes de flechas, es obligado partir de un sólo evento llamado **EVENTO FUENTE** *y* terminar el diagrama también en un evento único llamado **EVENTO TERMINAL.** 

#### ACTIVIDADES FICTICIAS

Consideremos el caso en el cual la actividad C depende de A, y D depende de B, la representación gráfica es como se indica en el lado izquierdo de la figura. Si suponemos que de la actividad D también depende de A, la única manera de resolver la representación gráfica es utilizando la flecha con línea discontinua que se indica en el lado derecho de la figura como una actividad de liga. A esta actividad se le llama ACTIVIDAD FICTICIA y tiene la particularidad ce no consumir recursos.

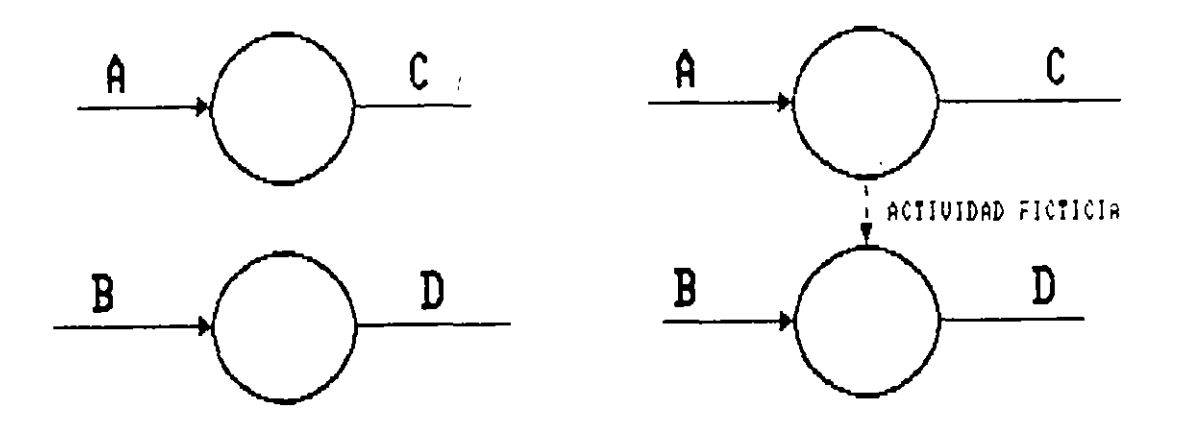

FIG. No. 7.- EMPLEO DE LA ACTIVIDAD FICTICIA

Durante el cálculo de la red se maneja como cualquier otra activi-<br>dad, pero con duración igual a cero.

Durante el cálculo de la red se maneja como cualquier otra activla Actividad Ficticia también se util actividades inician y terminan en el mismo evento, para evitar ambi-<br>güedad en su identificación.

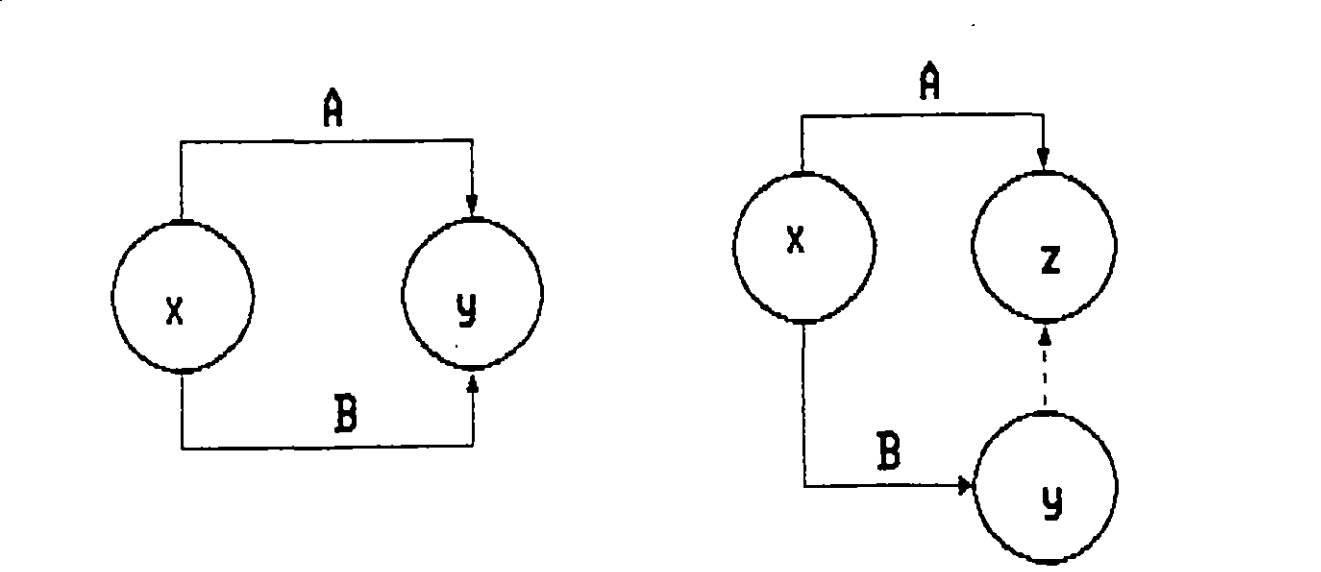

FIG. No. 8.- UTILIZACION DE LA ACTIVIDAD FICTICIA

En base a sus eventos, las actividades A y B quedan identificadas como actividad X-Y, introduciendo la actividad ficticia, la actividad A queda como actividad X-Z y la actividad B como actividad X-Y.

La posición relativa de las actividades en el diagrama, muestra la secuencia en que se irán ejecutando en campo, de acuerdo al procedimiento constructivo seleccionado. En otras palabras, refiriéndonos al diagrama anterior.

La actividad A y B inician el proceso y no dependen de nada.

La actividad C puede iniciarse cuando se termine la actividad A.

El inicio de las actividades D y E depende de la terminación de la actividad B.

Una vez que se han terminado las actividades C y D puede iniciarse la actividad F.

Para que se pueda llevar a cabo la actividad G, es necesario haber terminado la actividad E.

#### $2.2$ MATRIZ DE PRECEDENCIAS.

Previo al dibujo de la red conviene elaborar una matriz de precedencias como se indica en la figura 9, en la cual se enlistan todas las actividades que integran el proceso.

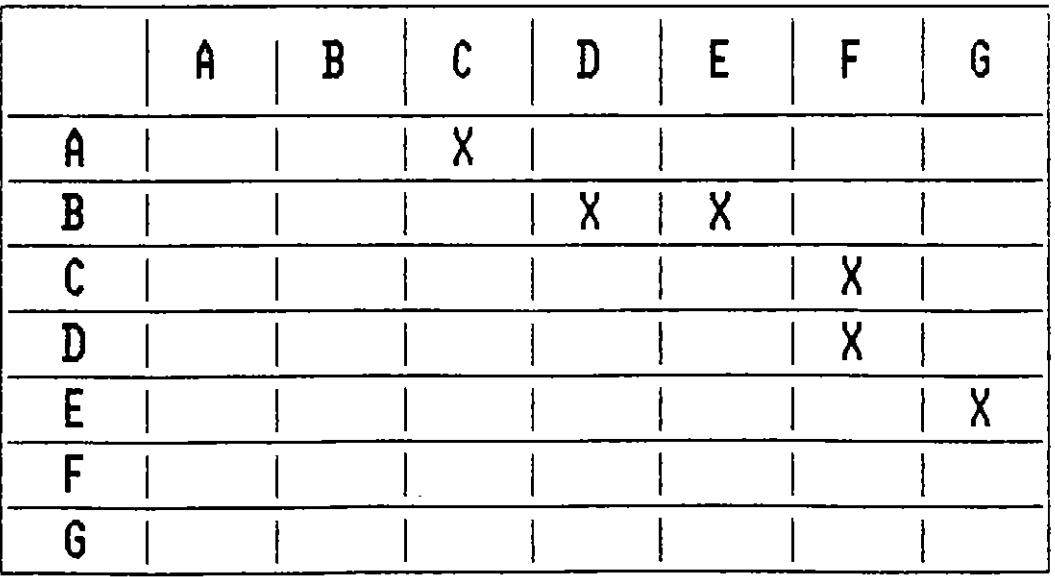

FIG. No. 9 - MATRIZ DE PRECEDENCIAS

A continuación se analizan por renglón cada una de las actividades, formulándose dos preguntas para cada una de ellas:

- 1.- ¿Qué actividad ó actividades pueden eJecutarse simultáneamente?
- 2.- ¿Qué actividad ó act1vidades pueden real1zarse inmediatamente después?

Posteriormente, para ver1ficar la dependencia de act1v1dades, se analizan ahora por columna, hac1éndose la pregunta:

3.- ~Qué actividad ó activ1dades deben haberse real1zado 1nmed1atamente antes *a* la act1vidad particular que estamos anallzando'

La matriz puede "leerse" también de la siguiente forma:

- A y B no dependen de nada
- e depende de A
- D y E dependen de B
- F depende de C y D
- G depende de E

#### 2.3 SISTEMA DE REPRESENTACION POR NODOS

En este sistema, las actividades quedan representadas por un elemento gráfico que puede ser un círculo o un rectángulo y las flechas se emplean para señalar la dependenc1a entre las act1vidades.

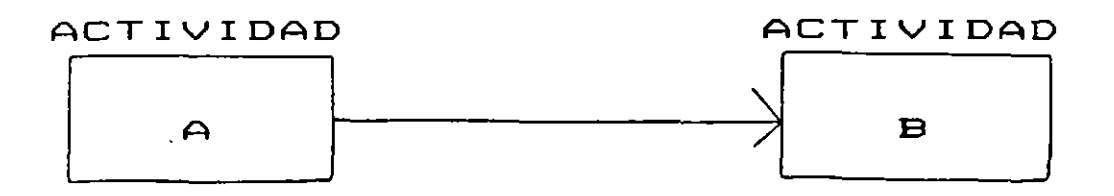

FIG. No. 10. - SISTEMA DE REPRESENTACION POR NODOS

Utilizando este sistema, el diagrama de flechas anteriormente presentado queda como sigue:

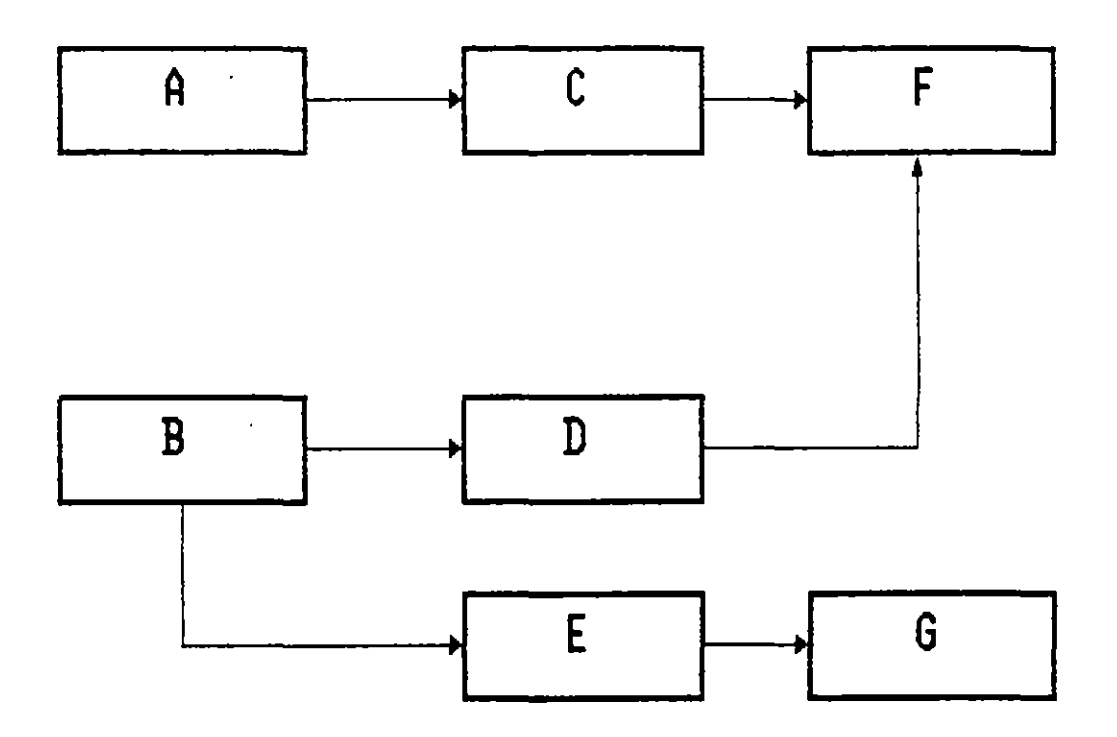

FIG. No. 11.- DIAGRAftA DE NODOS

 $\sim 10^{-11}$ 

 $\bar{1}$ 

En los diagramas de nodos, no son necesarias las actividades ficticias, ni se requiere una actividad fuente o inicial, ni una actividad única f1nal.

#### **EJERCICIOS**

1.- Representar gráficamente cor nodos o flechas el procedimiento constructivo relacionado con la construcción de una cimentación.

#### **ACTIVIDADES**

- $\bigcap$ LIMPIA Y DESYERBE
- $B$ ) TRAZO Y NIVELACION
- C) EXCAVACION
- $D$ ) PLANTILLA
- $E$ ) CORTE Y HABILITADO DE ACERO MANA RELLENO CON TEPETATE
- $F$ ) COLOCACION DE ACERO

**OBSERVACIONES** 

وكالمستناد والمستحدث

2.- Representar con el sistema de nodos o flechas el procedimiento constructivo para la construcción de un salón de usos múltiples.

#### **ACTIVIDADES**

 $A$ ) LIMPIA DEL TERRENO  $B$ ) TRAZO Y NIVELACION  $C$ ) ZAPATAS CORRIDAS CIMENTACION D) **ESTRUCTURA** COLUMNAS DE CONCRETO  $E$ ) **MUROS** DE TABIQUE ROJO RECOCIDO DALAS DE CERRAMIENTO  $F$ ) G) FABRICACION DE ESTRUCTURA METALICA EN TALLER ESPECIALIZADO  $H$ ) SUMINISTRO LAMINA METALICA  $\mathbf{D}$ MONTAJE ESTRUCTURA METALICA  $J$ ) COLOCACION LAMINA METALICA  $K$ ) SUMINISTRO Y COLOCACION DE HERRERIA  $L$ ) APLANADO CON MEZCLA  $M$ ) INSTALACION ELECTRICA OCULTA CON TUBO CONDUIT  $H$ ) COLOCACION DE LAMPARAS  $\Omega$ FIRME DE CONCRETO  $P$ PINTURA ESMALTE EN HERRERIA  $Q$ ) PINTURA VINILICA EN MUROS  $R$ ) COLOCACION DE VIDRIOS  $S$ ) LIMPIEZA GENERAL  $\Gamma$ CASTILLOS U) PISO DE LOSETA CERAMICA V) PLANFOND FALSO DE TABLARROCA

 $G$ )  $H$ ) COLADO

CIMBRA

- J) ACARREO DE MATERIAL PRODUCTO DE EXCAVACION
	-

#### $N$  O T A  $-$

**En caso de** con~tderar ~ás **acttvtdades enltstelas en orden suces¡vo W,** X~ **Y, Z, AA, AB, e:=. St constdera conventente dtvtdtr**  en etapas una actividad, utilice números para identificarlas, ejemplo: Ll Aplanado en 1nter1ores, L2 Aplanado en exteriores.

3.- Enl1star y representar por flechas el proced1m1ento constructi**vo para la construcctón ce un tramo de carretera, constaerando la descrtoctón stguiente:** 

- **Cl matertal pétreo para la construcctón de** sub-base~ **base y**  carpeta, se obtiene a traves de trituración de un banco localizado a 10 Km. del centro ce gravedad del tramo. El banco de e<plotaclón está a 500 metros de la trituradora.
- El concreto asfáltico se elapora en una planta ubicada a 2 Km. del cam1no.
- Considere las act1v1oades cue Juzgue convenientes d1v1d1das en etapas, eJemplo, base la etapa, base 2a etapa, etc.

4.- Enl1star y representar gráficamente las actividades **necesartas** para la construcc1ón de un sistema de alcantarillado.

#### 3. CALCULO NUMERICO

#### 3. 1 DURACION DE LAS ACTIVIDADES

Como se puede observar, el d1agrama de flechas o de nodos que nasta **el momentos hemos elaborada, no requtere conocer la durac1ón de las**  actividades.

Sin embargo, para poder llevar *a* cabo los cálculos numér1cos relat¡ vos a la duración total de la obra, fecha de inicio y de terminación de las act1v1dades *y* holgura d!spon¡bles, se t1ene que calcular la durac1ón de cada una de las act1v1dades que componen la red. ésto, es función de dos elementos: el volumen o cantidad de obra por eJecutar *y* el rendimiento de los recursos ut1l1zados, esto es:

CANTIDAD DE OBRA DURACION DE LA ACTIVIDAD = -----------------------RENDIMIENTO

Ejemplo:

Consideremos la construcción de 100m2 de muro de tabiqué roJO recocido junteado con mortero cemento arena. S1 el rend1m1ento promed1o de una cuadrilla Integrada por of1cial albañil *y* ayudante es de 10m2 por JOrnada (d!a), la durac1ón de la actividad descrita es igual a:

#### 100 m2  $d =$  ---------- = 10 dias 10 m2/dia

S1 en lugar de una cuadr1lla consideramos dos o más cuadrillas, la durac1ón de la act1vidad d1sm1nuye pero hay que ver1f1car qué sucede con el costo.

#### 3.2 RELACION COSTO - TIEMPO.

Refiriéndonos al costo d1recto de una actividad, la variación del costo en relación a su tiempo de ejecución queda representada según se muestra en la gráfica de la Fig. No. 12.

En dicha gráfica podemos observar lo siguiente:

 $\mathbf{r}$ 

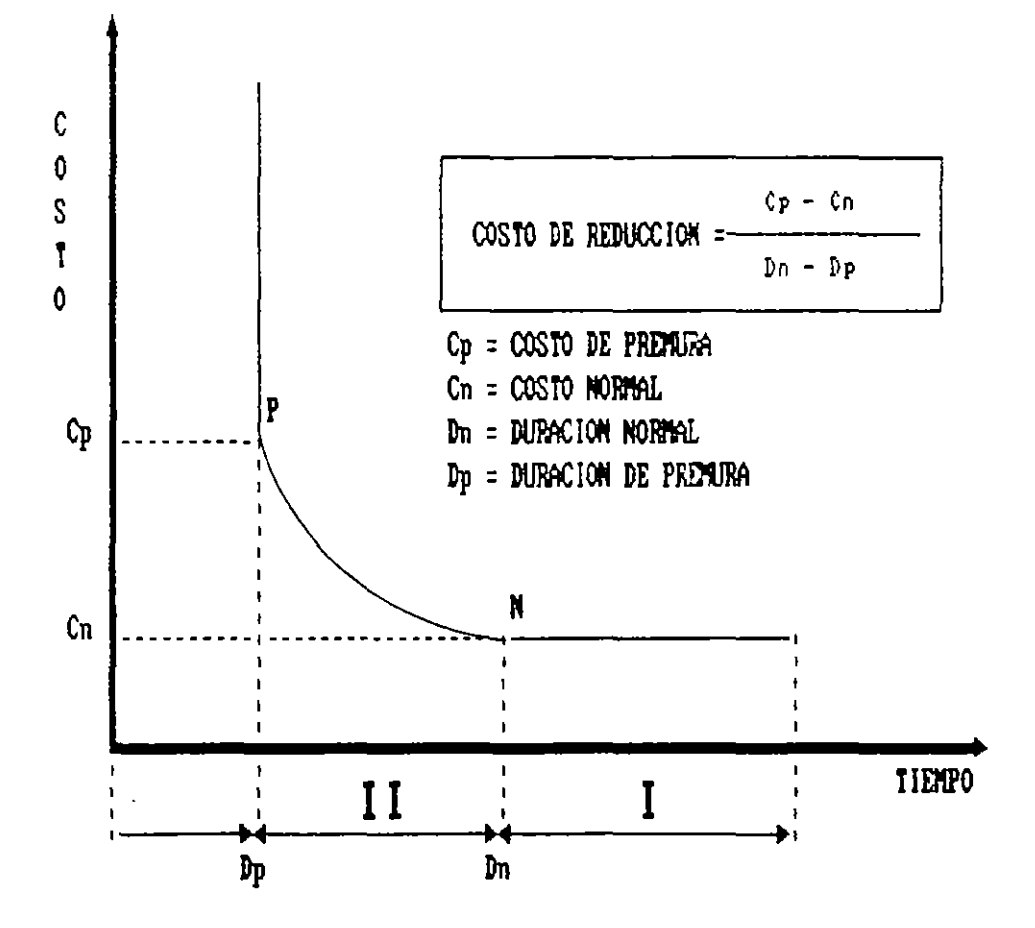

FIGURA No. 12.- VARIACION DEL COSTO DIRECTO DE UNA ACTIVIDAD EN RELACION A SU TIEMPO DE EJECUCION

 $\blacksquare$ 

Hay un rango (I) en el cual podemos reducir la duración de la  $act_1 -$ VIdad s1n mod1f1car el costo. Esto es claro, si consideramos que el **costo directo para mano de** ob~a **y maqu1nar1a, es la relac16n entre el costo y el rendtmtento, esto es:** 

SR HMD  $M = ---$  y CM = R RM RM

**S1 Incrementamos el numerador as1gnanco más cuadrillas a más equipo**  a una actividad especifica aumenta el costo, pero el renc1m1ento se **Incrementa en esa m1sma proporclón; s1n embargo, hay un limite en el**  cual el 1ncremento en la as1gnac16n de recursos es proporcional al rendimiento. A partir de ahí el costo aumenta en proporción mayor al rendimiento y el costo por unicad se eleva (rango II).

**En el mtsmo razonamiento anterior entra en juego el volumen de obra**  por EJecutar pues s1endo este pequeño, será más costoso llevar dos máqu1nas al frente para que term1nen el trabajo en menos t1empo.

Otro caso es cuando se dec1de establecer horas extras o dos o tres turnos de trabaJo para lograr mayores avances, los rend1m1entos en **general no se Incrementan en la mtsma proporción que los costos.** 

F1nalmente, volv1endo a la gráf1ca, hay un punto en el cual ya no es pos1ble reduc1r el t1empo de eJecuc16n.

Si 1nvert1mos en as1gnar recursos a part1r de ese momento, **la único**  que lograremos será elevar innecesariamente el costo de la actividad.

Los limites del rango II, se denominan duración normal, duración de **premLira, costo normal y casto de premura, con lo cual, s1 deseamos**  calcular cuál es el costo que nos ocas1ona reducir una un1dad de tiempo lsupon1endo el comportamiento lineal dado por la recta NPI, basta apl1car:

 $CP - CN$ COSTO DE REDUCCION = dn dp

### 3.3 CALCULO DE LA RED

**Tomemos coma eJemplo la red quE se muestra en la F1gura** No. **13, para**  ilustrar la secuencia de cálcuio.

CALCULO DE LOS TIEMPOS PROXIMOS

Conocida la duración para cada actividad nos interesa saber su fecha de inicio y su fecha de terminación, esto lo podemos calcular simplemente como:

**Fecha de terminación = fecha Ce tnlclo + duración.** 

**Como de momento no estarnos** ma~eJando **fechas calendar¡zadas, sino**  días efectivos de ejecución, pocemos escribir:

Terminación = inicio + duración

 $T = 1 + d$ 

**Para las pr1meras act1v1dades, que Inician en cero, se ttene como**  fecha de term1nac1ón:

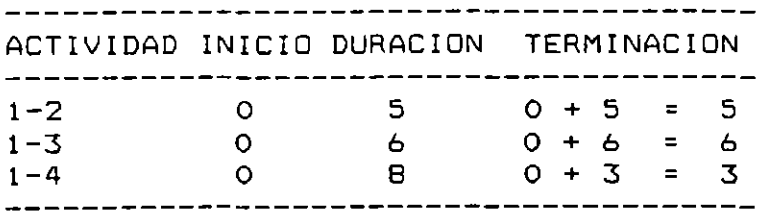

Esta 1nformac1ón se escr1be en el lado derecho del evento final de cada act1v1dad:

FlJemos nuestra atenc1ón en las act1vidades 1-3, 1-4, 3-4 y 4-7.

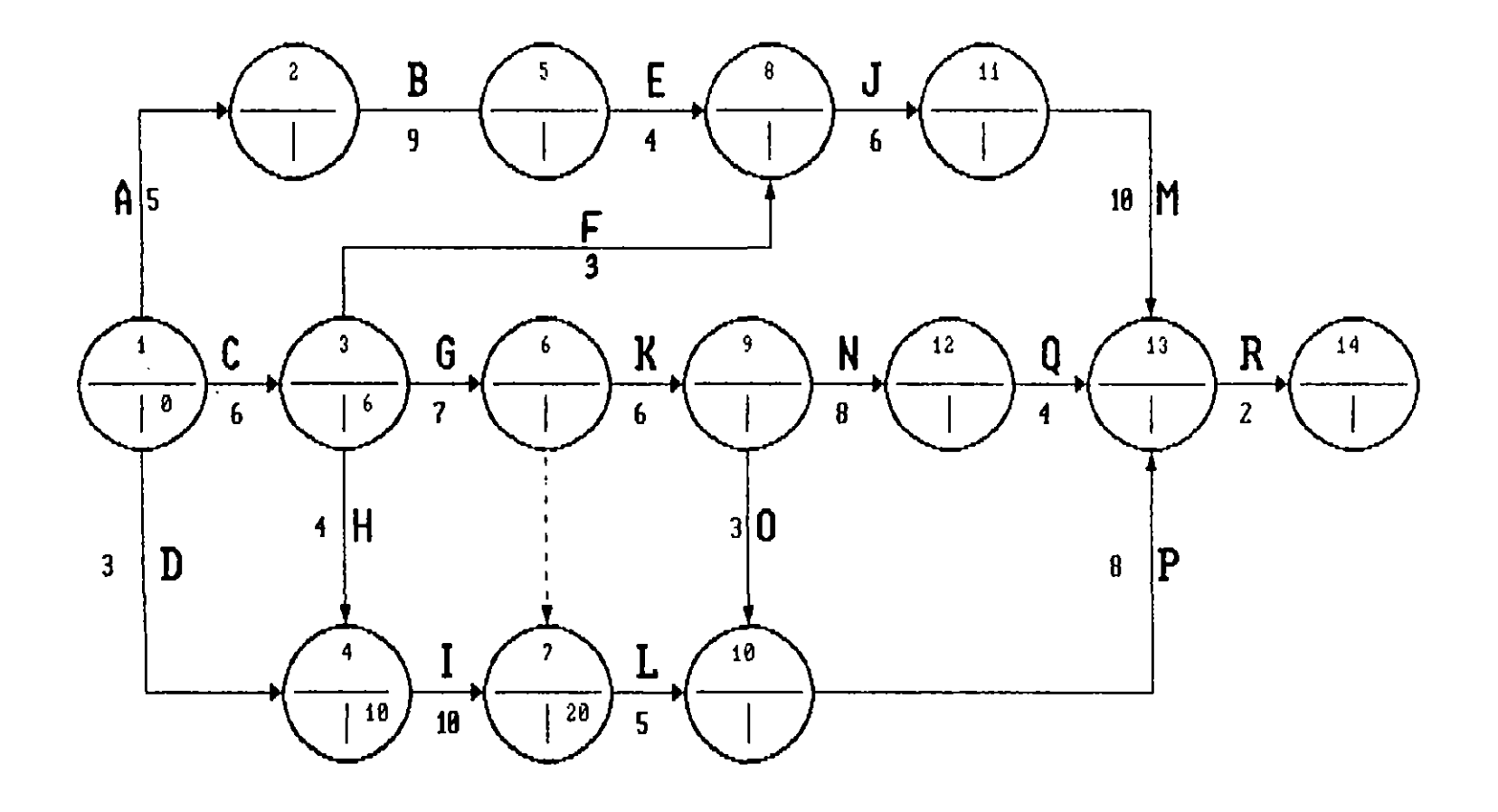

FIG. No. 13.- DIAGRAMA DE FLECHAS PROPUESTO PARA EL CALCULO DE LA RED

 $\bar{J}$ 

 $\Delta$ 

Calculando la terminación de la actividad 1-4, vemos que es igual a 0+3 **=3; s1n**  embargo, como la termtnactón de la acttvidad 3-4 tgual a 10, la actividad 4-7 no puede iniciarse hasti el día **precisamente,**  por lo cual este últtmo número es el que se anota la red. es !O en

Lo anterior nos lleva a enunciar la siquiente regla:

**"Al estar calculando tiempos Ge terminación en la red, s1**  dos o más **actividades ftnalizan en el m1smo evento se debe anotar el número mayor que resulte de sumar la lnlctactón más la duración correspon**dtente a cada act1v1dad".

Por otra parte, vemos que la acttvtdad !-4 puede 1n1c1arse el dia O ó el día 7 y terminarse el 3 ó el 10 sin alterar la iniciación de la actlvtdad 4-7.

**Para d1ferenc1ar los ttempos oe inlclactón** *y* **term1nactón de este**  tipo de actividades utilizamos la siguiente nomenclatura.

- Ip = **lnlctaclón próx1ma**
- <sup>1</sup>r = **lntclaclón** remota
- Tp = **Term1nactón próxima**
- Tr = **Terminación remota**

Los tiempos próximos y remotos señalan posibilidades de inicio y de termtnactón tanto para cada una de las acttvidades que componen la red como para el proyecto mtsmo que está representado por la red el **cual tendrá una fecha de 1ntc1o próxtma, una termtnac1ón próxtma,** *o*  bien una fecha remota de iniciación y una fecha remota de termina**c 1 ó n.** 

Continuando con el procedimiento descrito, llegamos a calcular que la curación total del proyecto es de 36 días hábiles misma que anotamos en el evento final de la red (ver Fig. No. 14).

#### CALCULO DE LOS TIEMPOS REMOTOS

Dado que nuestro tnterés es terminar la obra representada por la red en el ttempo estrictamente necesarto, en el evento final hacemos cotnctdtr el tiempo próxtmo de term1nac1ón con el t1empo remoto de **terminación.** 

Conoctdo el tiempo remoto de terminación de una actividad y su **duración, la iniciación remota podemos calcularla como:** 

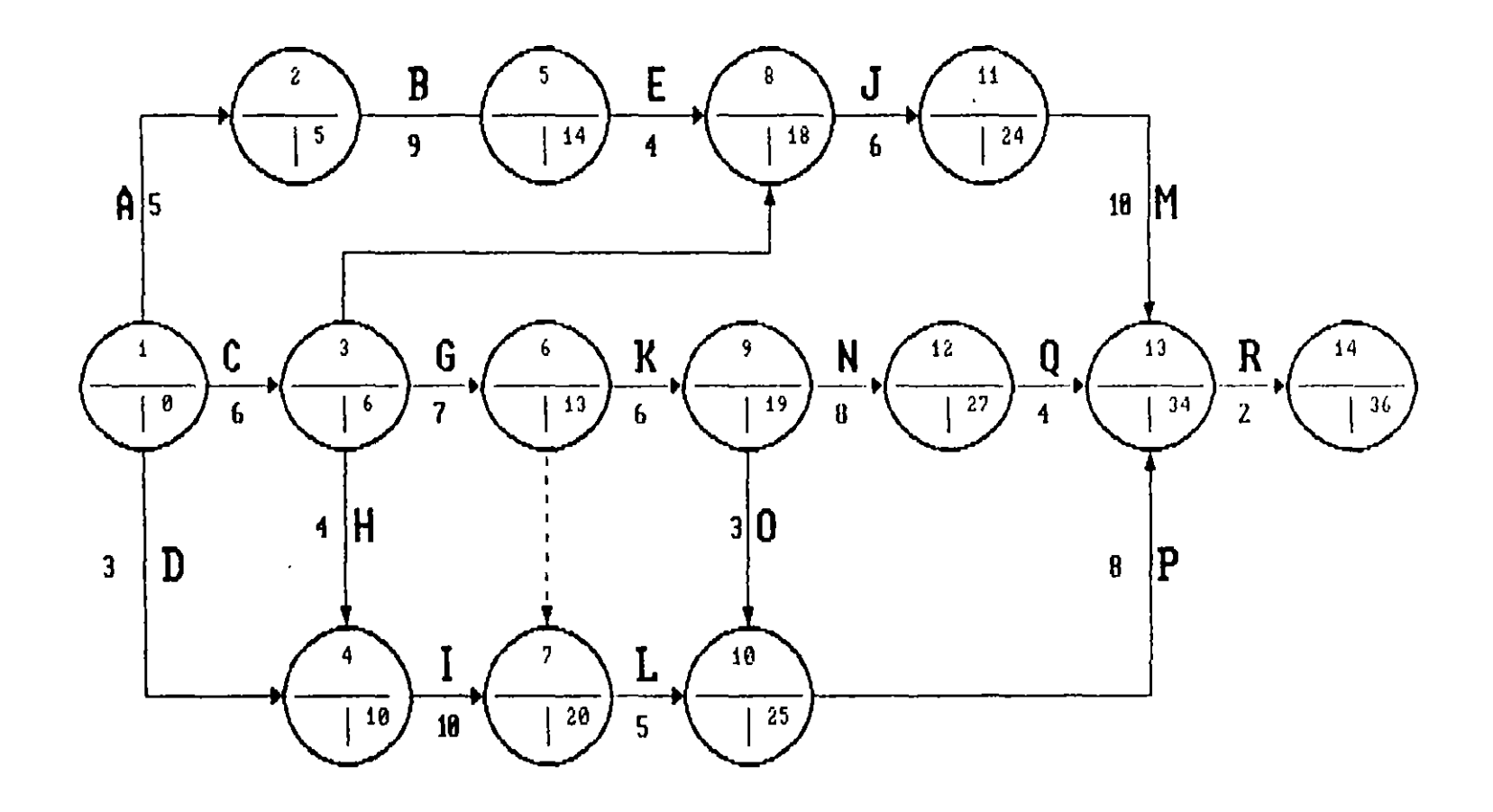

FIG. No. 14. - CALCULO DE LOS TIEMPOS PROXIMOS DE EJECUCION

**Inlclación Remota = Term1nac1ón Remota - duractón.** 

# **Ir Tr - d**

Analicemos las actividades 9-10 y 9-12:

Lo más tarde que debe terminarse la actividad 9-10 es el día 26, como su duractón es 3, lo más tarde que debe iniciarse es el d!a  $23$ ; sin embargo la actividad 9-12 tiene con terminación remota 30 y duractón 8 por lo cual su iniciación remota debe ser el día 22.

Como este día 22 marca el inicio remoto de las dos actividades que se tnictan en el evento 9, este es el número que se anota en la red.

Nos queda de esta manera una segunda regla en el cálculo de la red:

"Al estar calculando tiempos remotos de inicio si dos ó más activi-<br>dades inician en un mismo evento, se anota en la red la cantidad inician en un mismo evento, se anota en la red la cantidad menor que resulte de restar, a los tiempos remotos de terminación, la duractón correspondtente de cada una de las actividades'".

Continuando con este procedimiento, llegamos al evento inicial de la red donde como comprobactón debemos terminar en cero (ver Ftg. No.  $15$ ).

Observando la mecánica seguida en el calculo de la red, vemos que en ella han quedado anotados Ip y Tr por lo cual para calcular Ir *y* Tp debemos servirnos de una tabla auxiliar en la cual, también, calculamos las holguras.

3.3.1. DETERMINACION DE LA RUTA CRITICA.

Durante el cálculo de los tiempos de iniciación y terminación próximos *y* remotos, nos percatamos que hay actividades que pueden empezar en dos tiempos diferentes y de termtnactón están ftJos.

Estas últimas actividades reciben el nombre de ACTIVIDADES CRITICAS, pues un atraso o un adelanto en su ejecución, significan un atraso o un adelanto de toda la obra.

La untón de estas acttvidades resulta en la llamada CADENA ó RUTA CRITICA.

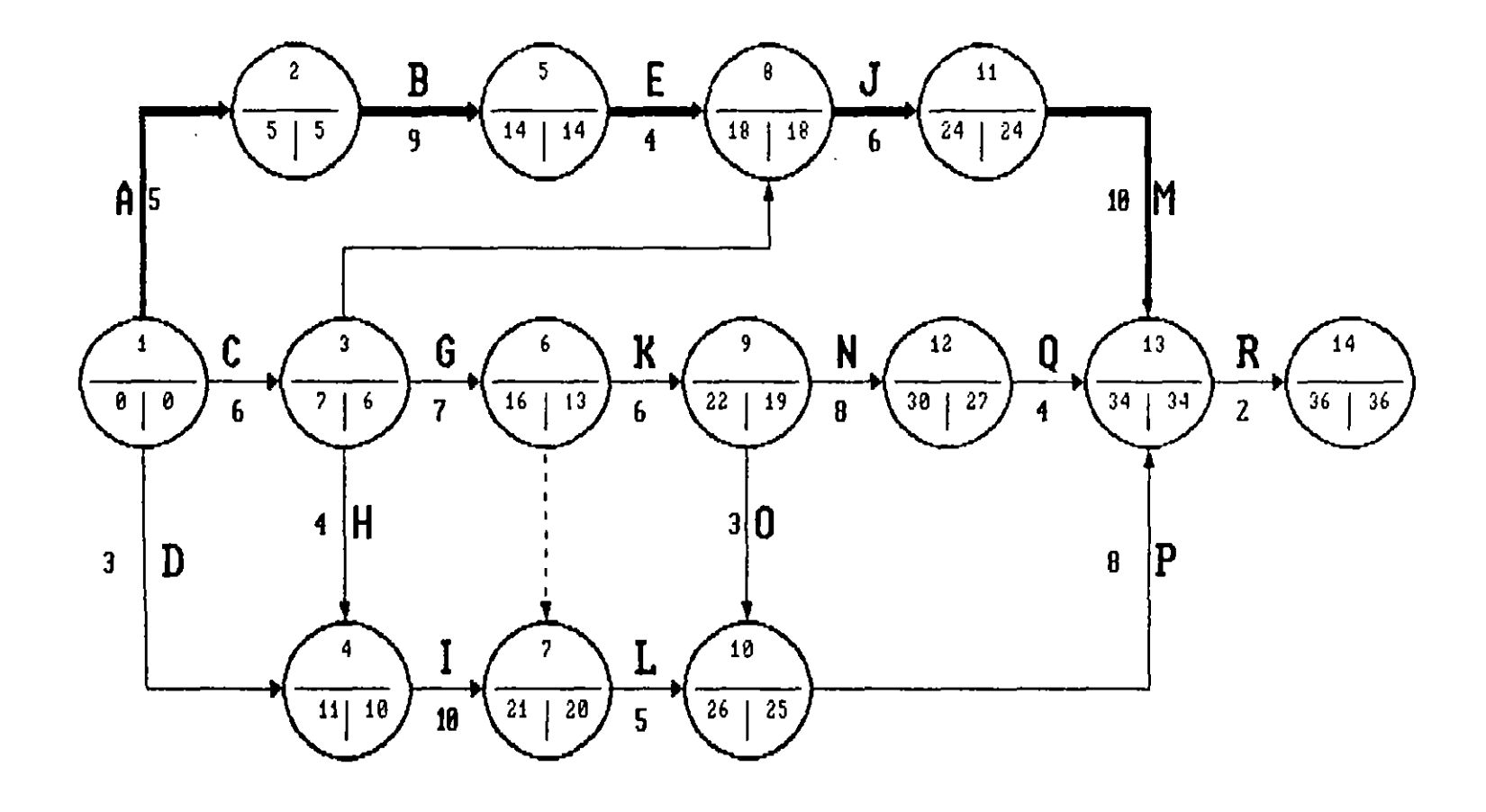

 $\frac{1}{2}$ 

 $\pmb{\rangle}$ 

 $\sim 100$  km

FIG. No. 15. - CALCULO DE LOS TIENPOS REMOTOS DE EJECUCION

 $\mathcal{L}^{\mathcal{L}}$  and  $\mathcal{L}^{\mathcal{L}}$  and  $\mathcal{L}^{\mathcal{L}}$ 

 $\ddot{\phantom{a}}$ 

وج<br>م

La condición que define el que una actividad sea critica es:

**Los t1empos de tntclactón y tr:rmlnactón de la acttvidad son**  respec **t1vamente Iguales, esto es:** 

Ip = In en el evento inicial **y** 

 $T<sub>p</sub> = Tr en el even to final.$ 

**. Hay ocasiones, que la or1mera condtctón basta para def1n1r la ruta critica, pero, cuando esto no es sufic1ente, recurrtmos a la condt**c,ón de que en las red Tp = lp + <sup>d</sup>

En el EJemplo, la Ruta Critica esta dada por las actividades A - 8 -  $E - J - M - R$ .

Conocer cuales son las actividades criticas, permite poner especial cuidado en al eJecución dentro del t1empo f1jado de d1chas activida**aes. Asimtsmo, permtte canaltzar adecuadamente los recursos cuando**  queremos agillzar los trabajos.

#### 3.3.2 HOLGURAS

A lo largo del cálculo ce la red, hemos v1sto que algunas actividades t1enen la posibilidad de iniCiarse y terminarse en fechas diferentes, esto Significa que tienen holgura con relación a otras actividades con las que están ligada o con relación a la terminación de la obra.

En estos apuntes consideraremos dos tipos de holguras: Total y libre mismas oue se definen y explican a continuación:

HOLGURA TOTAL

Se define como holgura total, el tiempo que puede desplazarse la terminación de una actividad Sin modificar la duración del programa de obra, aunque para ello, en ocas1ones, es necesario alterar el tiempo de iniciación próximo de las actividades con la que está l1gada. Gráficamente, el concepto de Holgura Total se muestra en la Fig. No. 16.

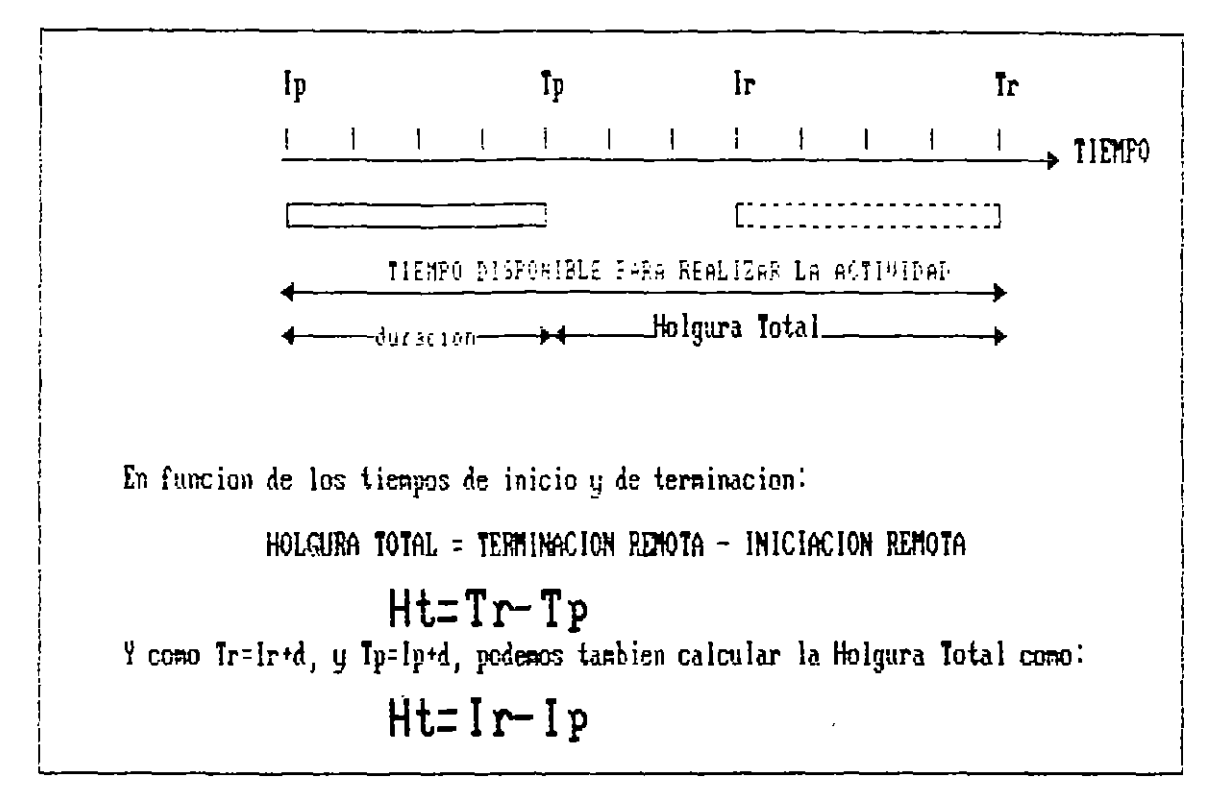

FIG. No. 16. - REPRESENTACION GRAFICA DE LA HOLGURA TOTAL

### HOLGURA LIBRE

Se define como holgura libre, el tiempo que puede desplazarse l a terminación de una actividad sín modificar la iniciación próxima de la actividad o actividades con las que esta ligada. Gráficamente, el concepto de Holgura Libre se muestra en la Fig. No. 17

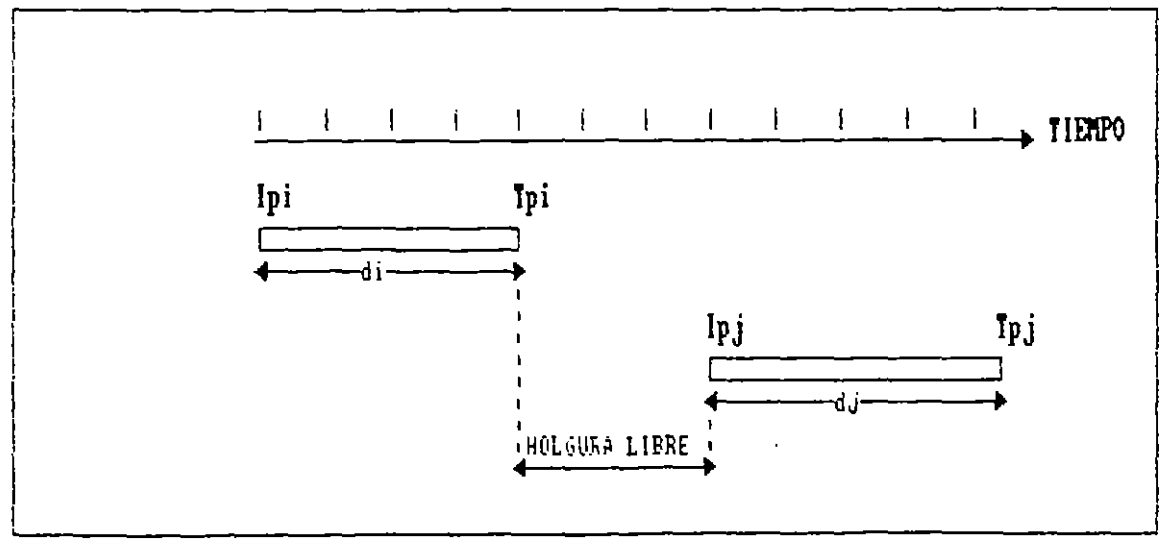

FIG. No. 17. - REPRESENTACION GRAFICA DE LA HOLGURA LIBRE

En función de los t1empos de 1n1c1o y term1nac1ón:

Holgura libre = Tiempo de iniciación próximo de la actividad subsecuente-tiempo de terminación próximo de la actividad precedente.

#### $Hi = Ipj - Tpi$

TANTO LA HOLGURA TOTAL COMO LA HOLGURA LIBRE, SE UTILIZAN PARA LLEVAR A CABO EL BALANCE DE LOS RECURSOS UTILIZADOS PARA LA EJECU-CION DE LA OBRA.

#### 3.4 DIAGRAMA DE BARRAS

Dertvado del diagrama de flechas o de nodos, el diagrama de barras o de Gantt constdera cada actividad representada a escala precisamente por una barra. En el mtsmo diagrama quedan representadas las holguras total y libre (ver Fig. No. 18).

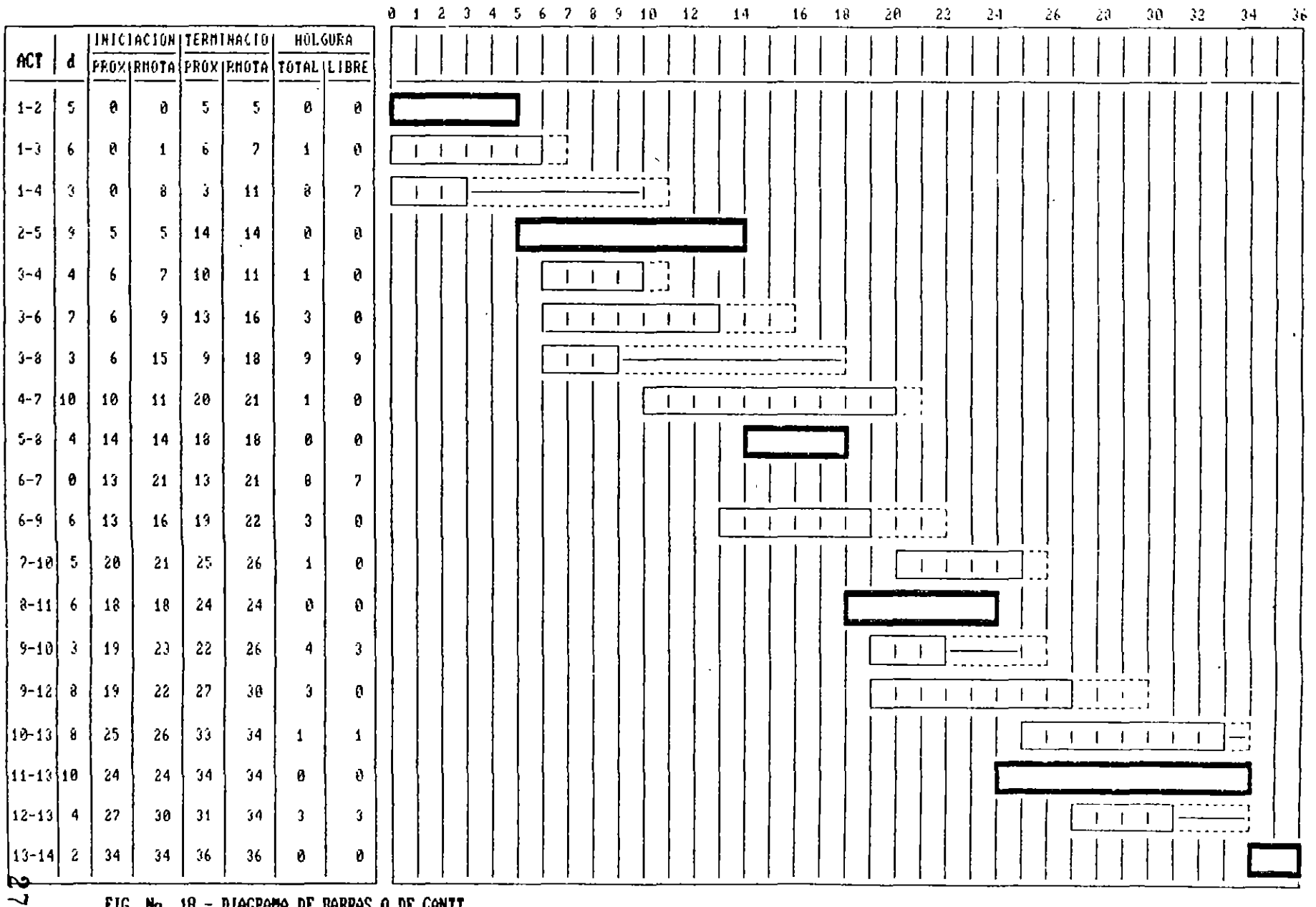

FIG. No. 10.- DIAGRAMA DE BARRAS O DE GANTT

## 3.5 **CALCULO NUMERICO DEL DIAGRAMA DE NODOS**

Utilizando la notación que se indica en la Fig. No.19, se dibuja *y* calcula la red, correspondiente al ejemplo de flechas desarrollado **anteriormente.** 

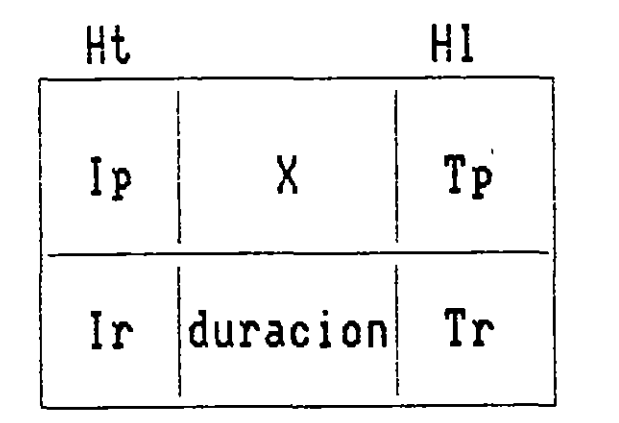

FIG. No. 19.- NOTACION PARA EL CALCULO DE LA RED POR NODOS

En el dtagrama se han escrito también las Holguras Total *y* Ltbre, mismas que se pueden calcular directamente sin ayuda de la tabla auxiliar puesto que, en este sistema, se dispone de la **información** necesaria para tal efecto (ver. Fig. No. 20).

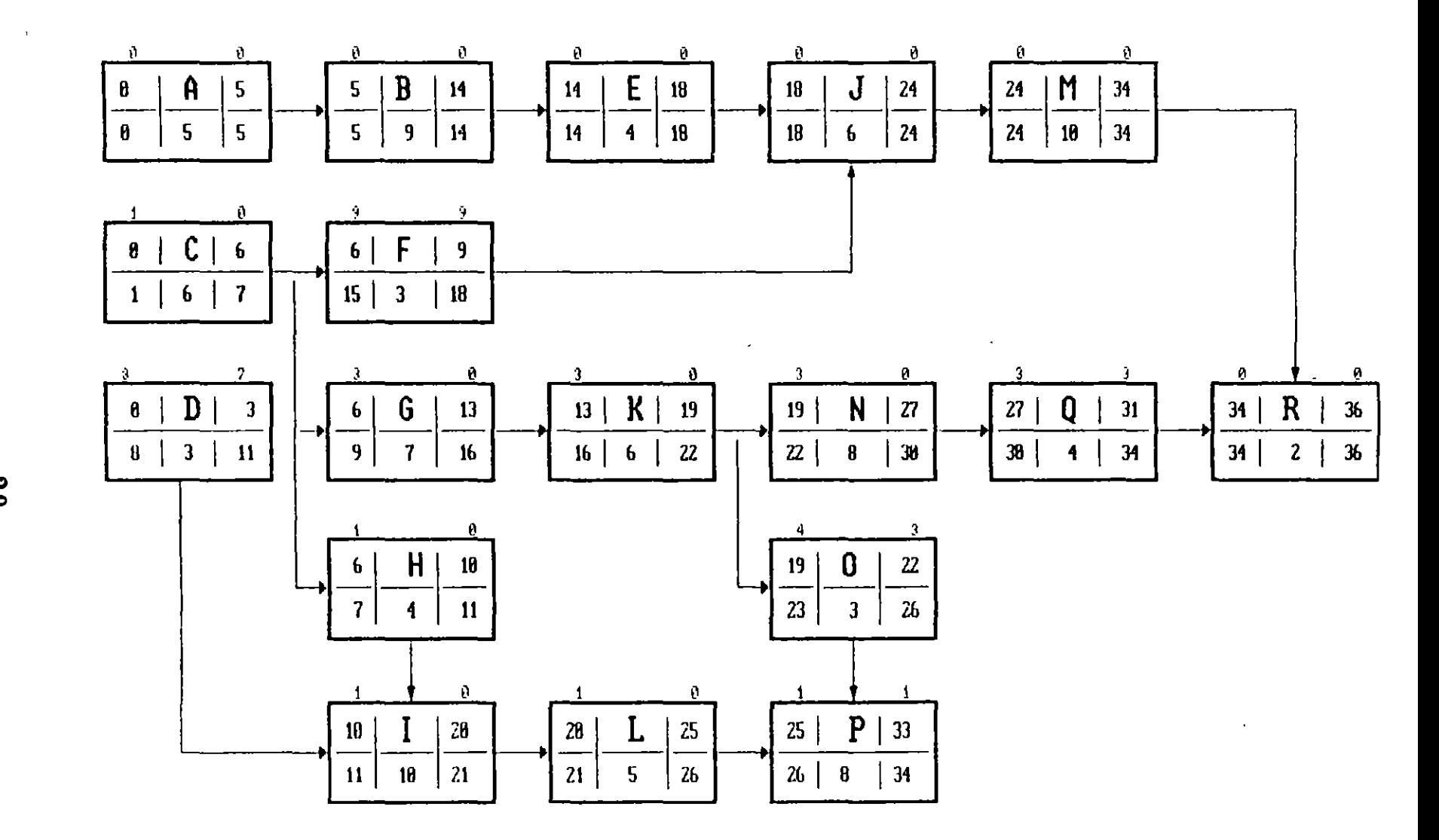

FIG. No. 20.- CALCULO DE LA RED UTILIZANDO EL DIAGRAMA DE NODOS

 $\boldsymbol{\mathcal{S}}$ 

#### BALANCE DE RECURSOS

Utilizando las holguras de las actividades representadas en el diagrama de barras, es posible lograr la meJOr distr1buc1ón de los **recursos que intervienen en la obra.** 

En el ejemplo que sigue (!), se muestra con claridad cómo se logra **tener una meJor distribución de los volúmenes de excavaclón en una**  obra h1drául1ca.

Al cons1derar la holgura de una actividad para balancear Jos recursos se pueden Implementar dos estrategias (ver Fig. No. 2ll

1.- Recorrer la inic1ac1ón y por cons1gu1ente la term1nac1ón de la actividad s1n modificar su durac1ón, o bien,

2.- Estudiar la posibilidad de incrementar la duración de la acti-VIdad d1sm1nuyendo los recursos asignados a ella.

En ambos casos la holgura desaparece y la actividad se vuelve critica.

ACTIVIDAD EN SU POSICION INICIAL (Tp)

---------------------------------------, 1 '---------' ------ •• •••••••• ••• -- •• -------------••• J

LA ACTIVIDAD SE RECORRE HASTA SU TIERPO REMOTO DE TERMINACION

**r---------------------------------------** L ••••••••••••••••• • ••••••••••••••••••••• '--------- 1

SE ALARGA LA DURACION DE LA ACTIVIDAD

FIG. No. 21.- UTILIZACIOH DE LA HOLGURA DE UNA ACTIVIDAD

(ll Ejemplo desarrollado por lng. Fernando Favela Lozoya.

La solución óptima puede encontrarse acomodando a ojo las actividades 6 bien utilizando algoritmos como el propuesto por Burges que consiste en encontrar la distribución de las barras que corresponda a la minima suma de cuadrados. Ejemplo, si una actividad "x" requiere 6 recursos y tiene una duración de dos unidades de tiempo, las posibilidades para distribuir los recursos son (ver Fig. No. 22):

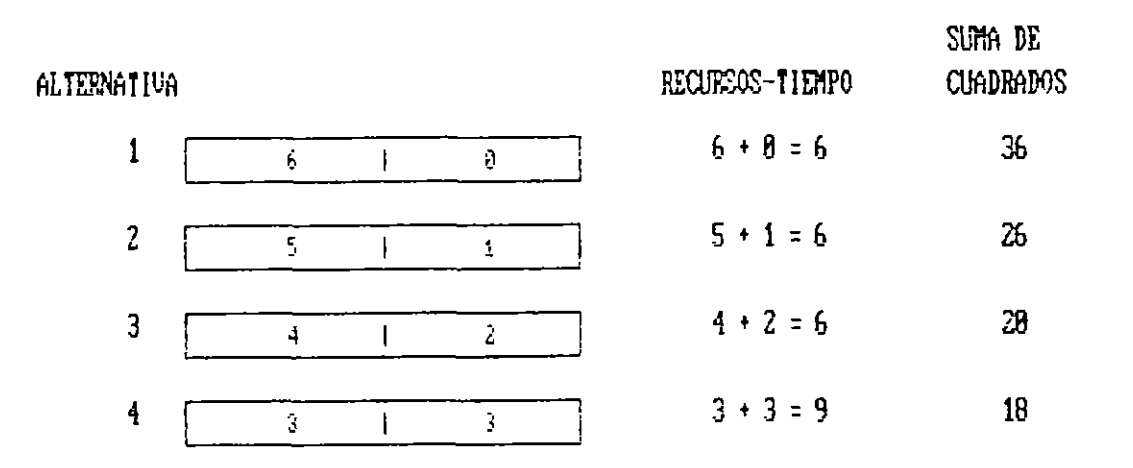

FIG. No. 22. - HUETRACICN DEL NETODO DE BURGES

En el ejemplo anterior vemos que la mejor distribución de los recursos corresponde con la menor suma de cuadrados que es 18. Extrapolando este razonamiento, podemos encontrar la distribución óptima de los recursos referidos a un grupo de actividades.

Evidentemente los extremos posibles en cuanto a distribución de recursos, son cuando todas las actividades se inician lo más oronto y cuando todas las actividades se inician lo más tardiamente posible. La solución óptima estará contenida entre estos extremos (ver  $Fig. No. 23.$ 

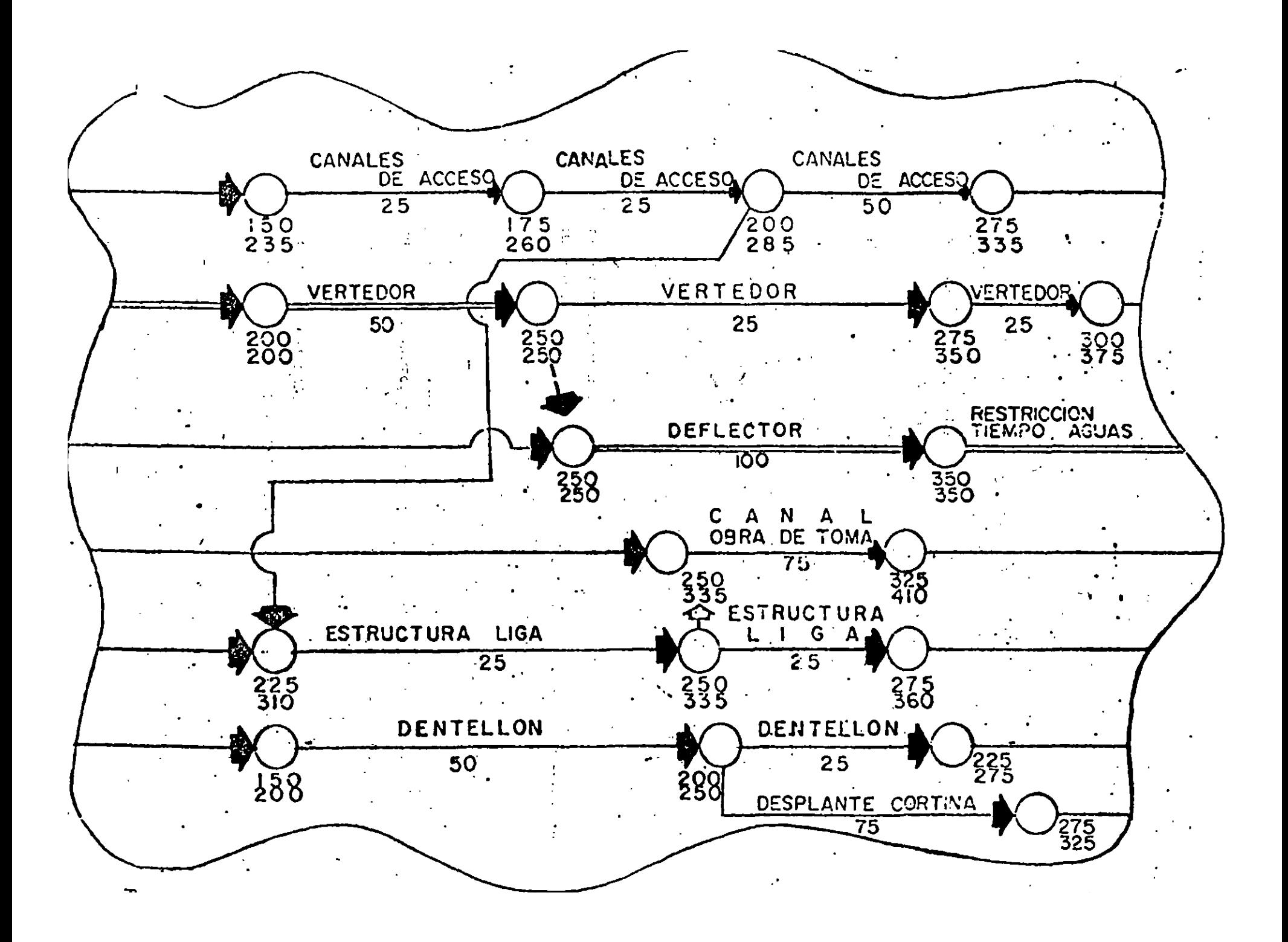

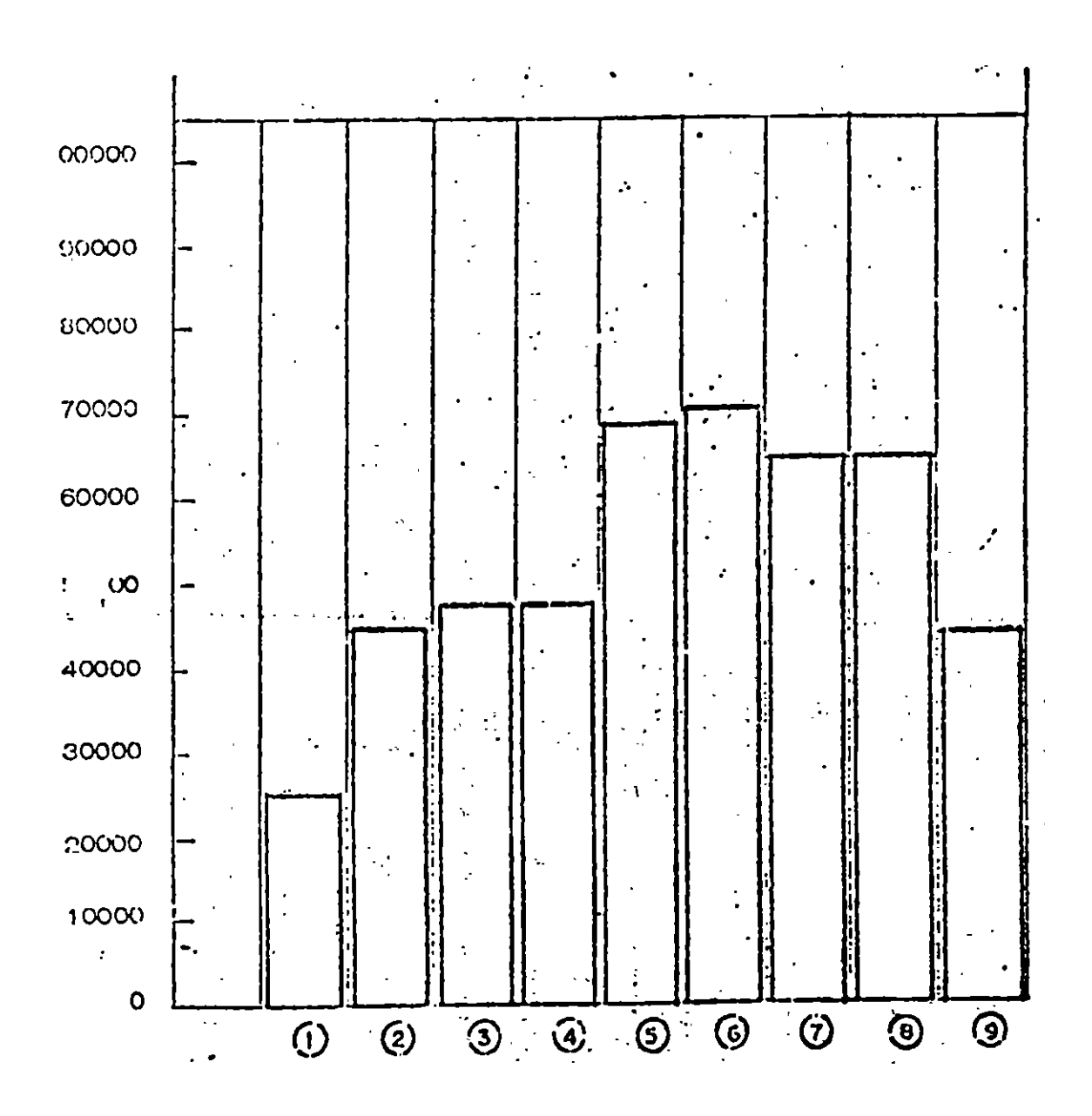

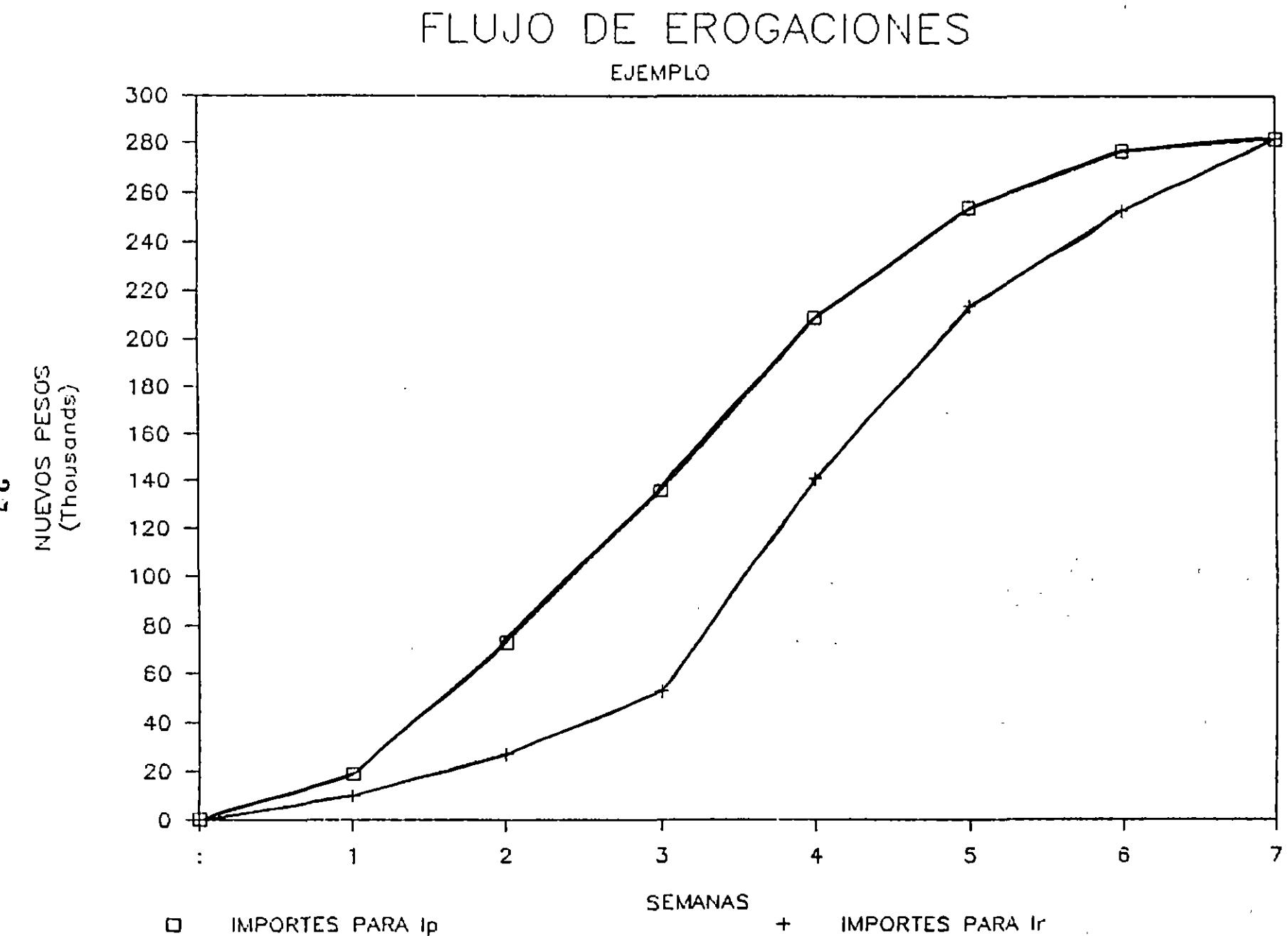

FIG. No. 23.- RANGOS EXTREMOS PARA DETERMINAR LA SOLUCION OPTIMA EN LA DISTRIBUCION DE RECURSOS

 $\frac{3}{4}$ 

#### 4. **CONTROL**

Cama ya se menc1anó, el proceso de Control 1nvalucra el estableclmiento de un estándar-que, en el caso que nos ocupa ya ha sido elaborada.

El s1gu1ente pasa, es comparar lo real contra el estándar. En esta etapa puede haber desv1ac1anes par la cual es necesaria ident1f1car la variable a variables que la están ocasionando. El d1agrama de flujo de la Figura No. 24, propuesto por el Ing. Federico Alcaraz **Lozano, muestra la secuenc1a lóg1ca en que conv1ene rev1sar las**  variables para incluirlas todas en el análisis de la desviación.

Otra utilización del programa, es tomarlo como referencia para reportar los avances periódicos tanto de cada una de las actividades como de la obra en general. La Figura No. 25 muestra un reporte de avance real comparándola contra la programada.

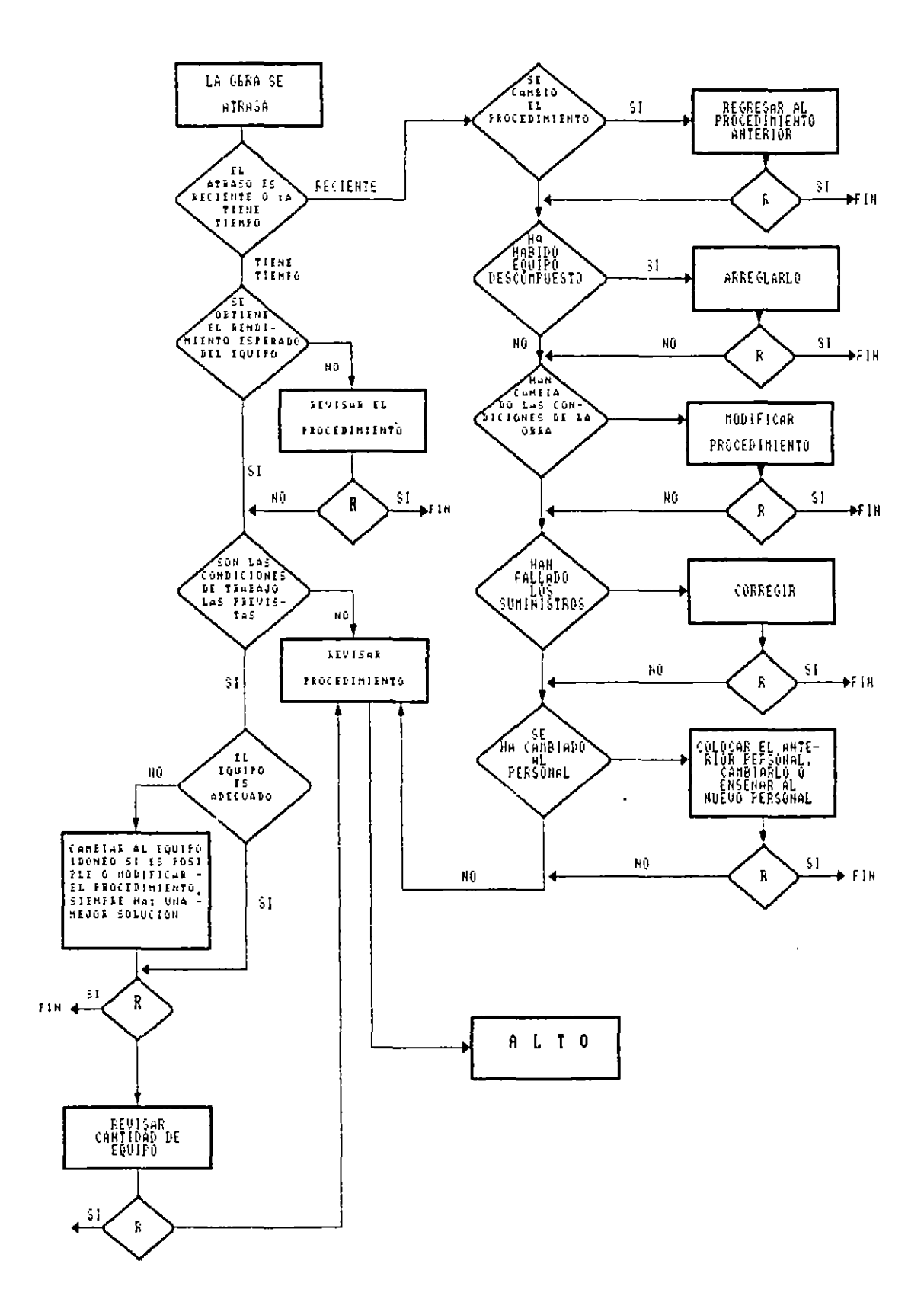

FIG. No. 24.- REVISION DE LAS VARIABLES EN EL PROCESO DE CONTROL

 $\epsilon$ 

#### INTRODUCCION A LOS SISTEMAS DE 5. PRECEDENCIAS MULTIPLES

Durante el desarrollo de los temas anteriores, se observa que los sistemas gráficos de representación son susceptibles de mejorarse:

El diagrama de flechas, tiene como inconvenientes la necesidad de el dinagrama de flechas, asi como el cene, que civioli en citato de flechas.<br>apas las actividades cuando queremos representar gráficamente la apas las actividades cuando queremos representar granicamente la<br>tuación de traslape entre ellas. situación de traslape entre ellas.

Con el sistema de representación por nodos se elimina la necesidad con un controllate de representación por la necesidad de representación de actividades dividídas en etapas cuando se trata de :111Zacion de actividades divididas en etapas cuando se -trata -de<br>:presentar un traslape entre ellas. representar un traslape entre ellas.

Con el sistema de precedencias múltiples, se resuelve esta última cuación, estableciendo relaciones entre actividades en runción, de<br>Línicio y terminación, complementándolas a la fijación de ,tiempos s Intero y cerminación, comprementandoras a la fijación de "ciempos"<br>1ía o tiempo de espera entre ellas. quía o tiempo de espera entre ellas.

La Figura No. 26, muestra las relaciones de enlace que se pueden Labiecer entre actividades, dichas relaciones son, inicio a fini-<br>o, Inico a Terminación, Terminación a Inicio y Terminación a e, inico.<br>Fminación. **cío, Inico**  entre actividades, dichas relac1ones son: In1c10 a lnl-

Para fijar la idea de estas relaciones, vale la pena mencionar que la relación que hemos utilizado en los sistemas de flechas y de<br>nodos han sido de terminación a inicio, es decir, la terminación de dos nan sido de terminación a inicio, es decir, la terminación de<br>s actividades precedentes define el inicio de las actividades s actividades precedentes define el inicio, de las actividades<br>bsecuentes. dades precedentes de fine el inicio de la inicio de las actividades de las actividades de las actividades de l<br>Desenvolta de las actividades de las actividades de las actividades de las actividades de las actividades de l

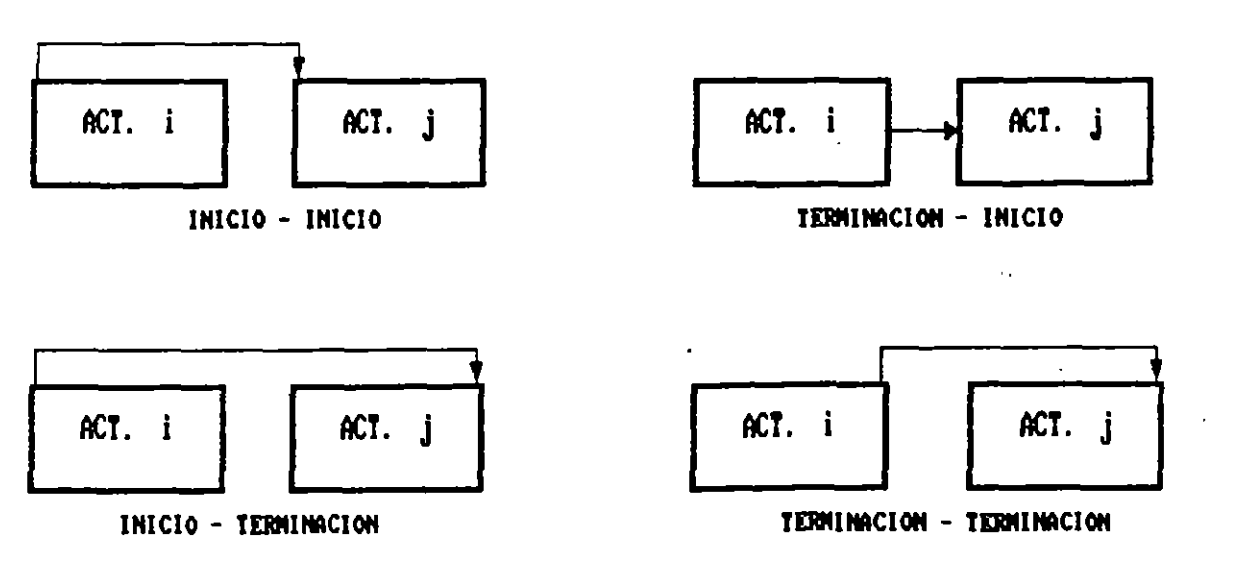

FIG. No. 26.- RELACIONES DE ENLACES ENTRE ACTIVIDADES

EJEMPLO 1.- RELACION TERMINACION - INICIO

La Figura No. 27 muestra una relación término-inicio, se trata de las actividades: 1.- Preparación de base y Riego de Impregnación con duración de 1 día. 2.- Espera por especificación con duración de 3 dias y 3.- Tendido de carpeta incluyendo riego de liga con duración de 10 días.

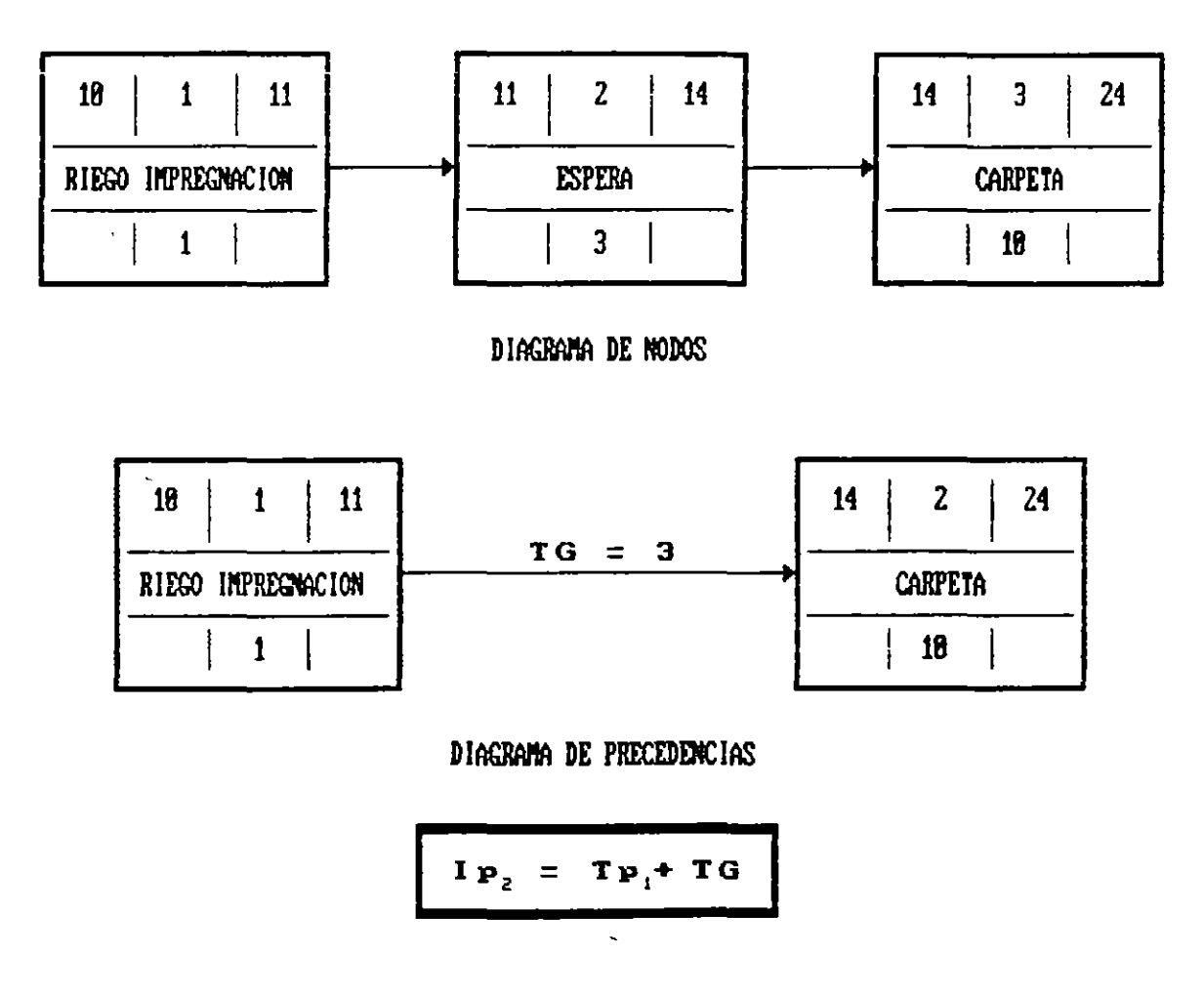

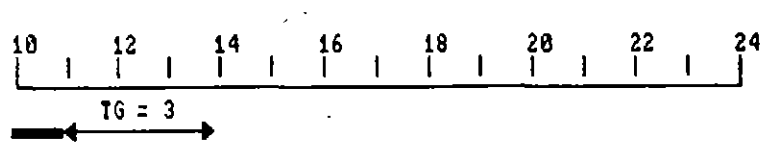

Diagrama de Barras

FIGURA No. 27.- RELACION DE TERMINO A INICIO

 $\Lambda$ 

 $\mathcal{L}_{\text{max}}$  and  $\mathcal{L}_{\text{max}}$ 

La Figura No. 28 muestra una relación inicio-inicio. Se refiere a un tendido de tubería posterior a la excavación de la zanja. Evidentemente no conviene esperar a terminar la totalidad de la excavación para iniciar el tendido, por lo cual establecemos que 5 días después de haber iniciado la excavación comenzamos el tendido de la tubería.

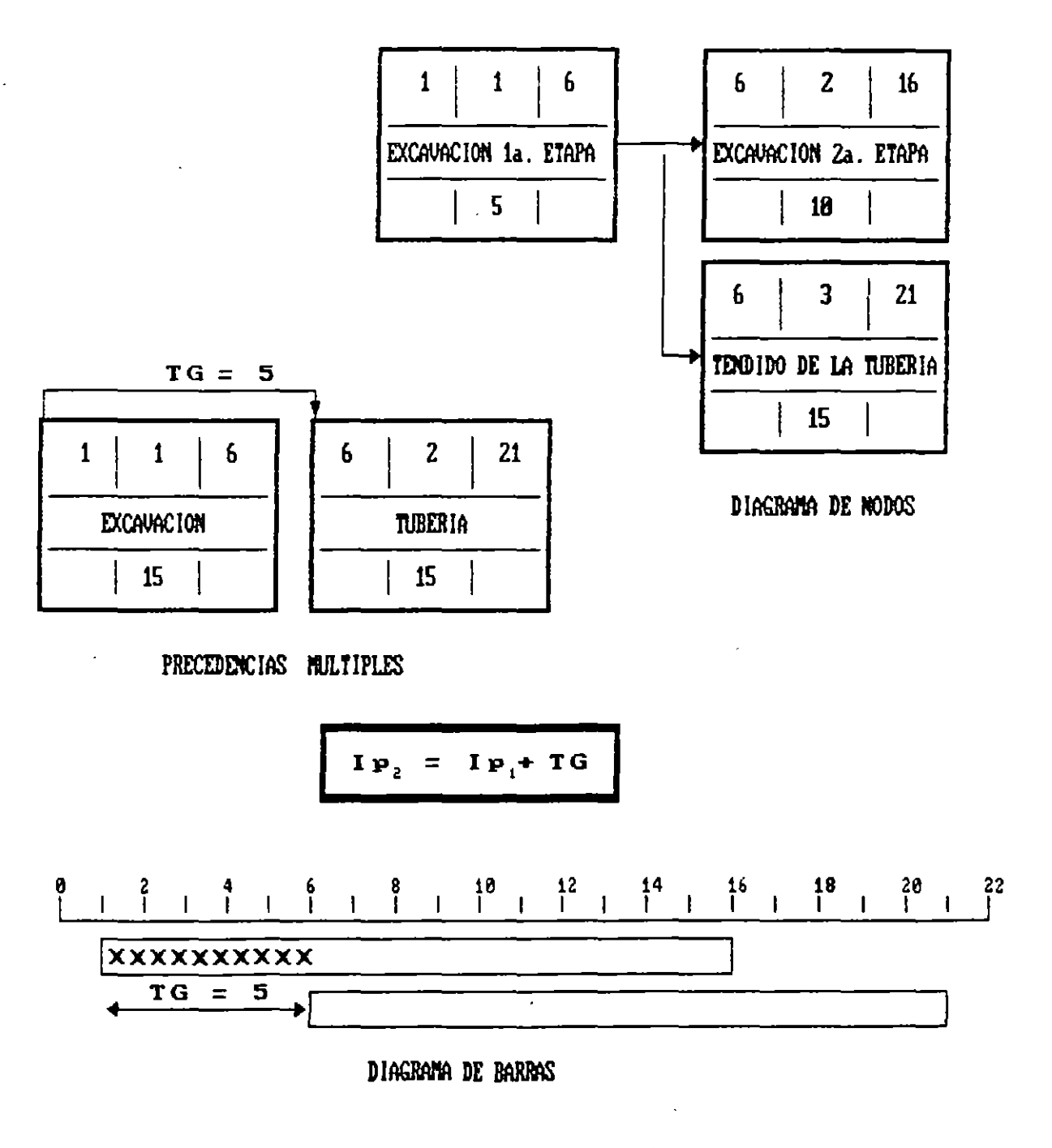

FIGURA No. 28.- RELACION DE INICIO A INICIO

La figura No. 29, muestra una relación de terminación a terminación. Supongamos que se están acondicionando ciertos muros para llevar a medida cabo el montaje de tableros eléctricos en una subestación, a que se acondicionan los muros se puede iniciar el montaje de los tableros, sin embargo el montaje del último tablero requiere 3 días, por lo cual la terminación de la actividad precedente asociada  $a<sub>l</sub>$ tiempo guía de 3 días, define la terminación de la actividad  $subse$ cuente.

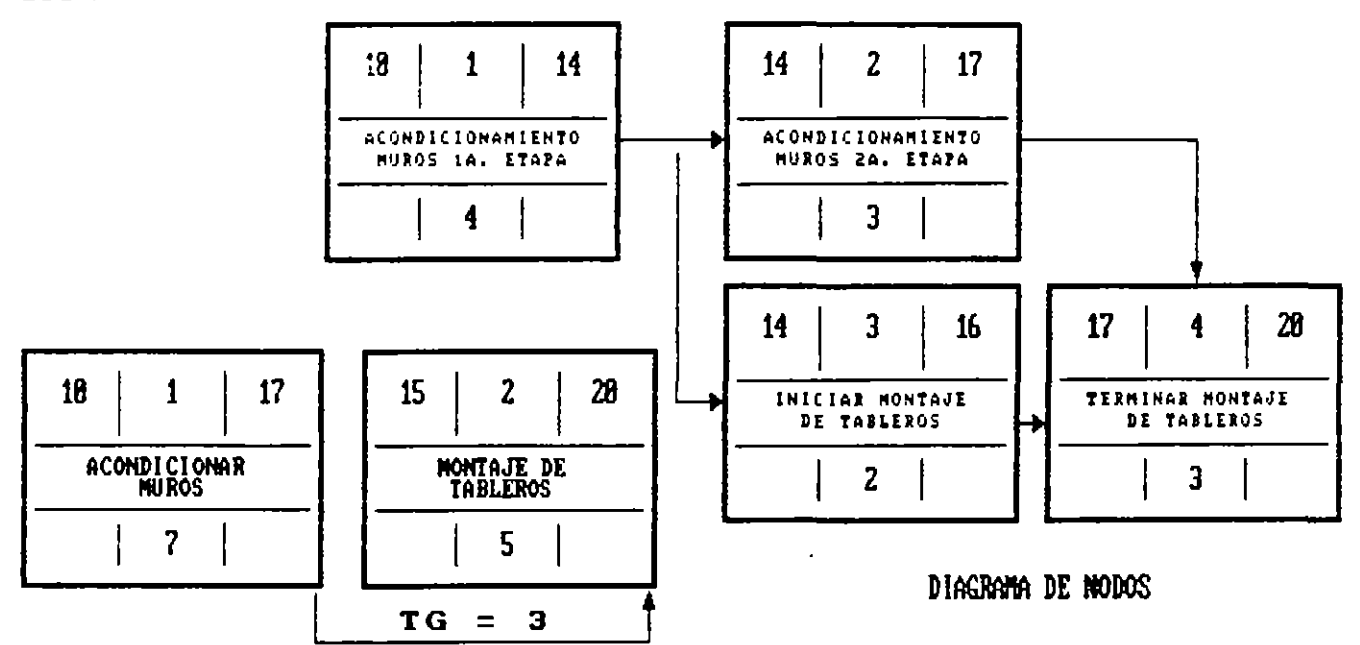

PRECEDENCIAS MULTIPLES

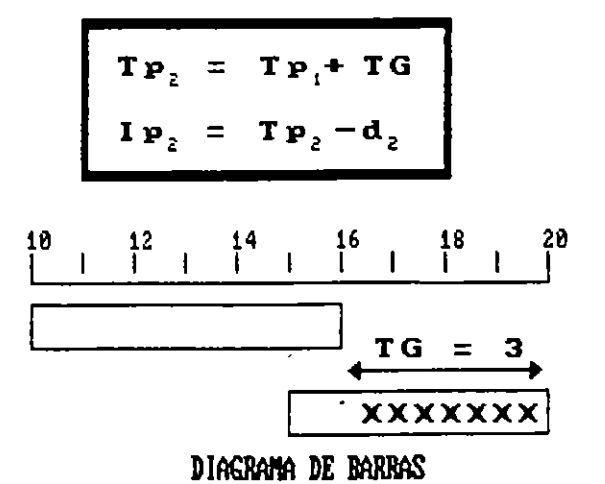

FIGURA No. 29.- RELACION DE TERMINACION A TERMINACION

#### EJEMPLO 4.- RELACION DE INICIO A TERMINACION

 $\mathcal{L}^{\mathcal{L}}$ 

La Figura No. 30, muestra una relación de inicio a terminación. que un transformador se va a montar y conectar Supongamos  $\mathbf{a}$  $un$ sistema de control, se calcula que tardará 5 semanas para que  $e<sub>l</sub>$ alambrado esté lo suficientemente avanzado para iniciar la conexión con el transformador, asimismo, una vez hecho lo anterior, para completar la operación de conexión se requieren 2 semanas más.

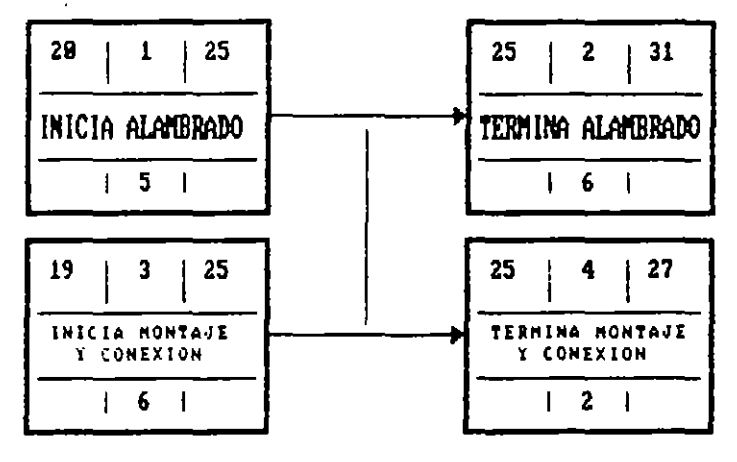

DIAGRAMA DE NODOS

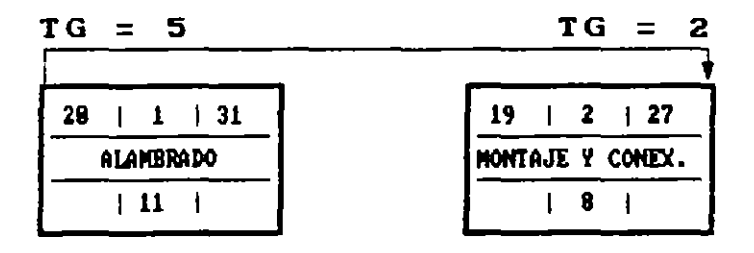

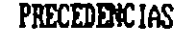

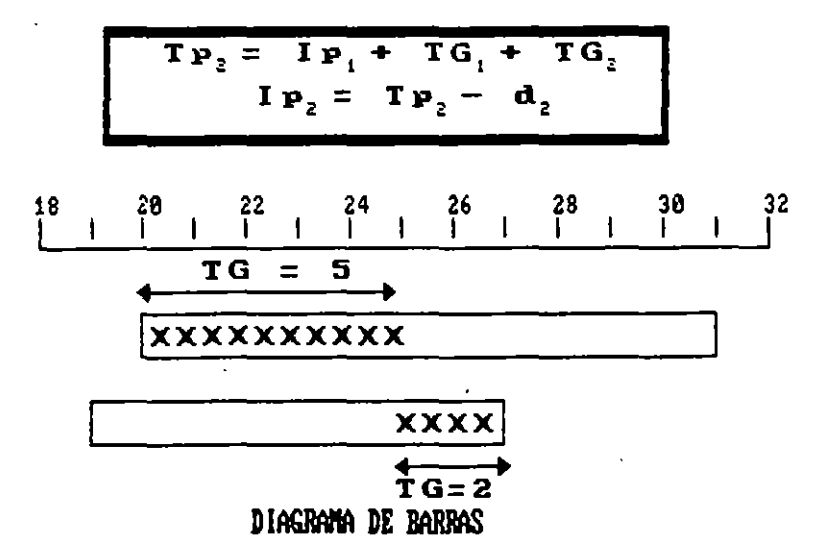

FIGURA No. 38.- RELACION DE INICIO A TERMINACION

#### RELACIONES COMBINADAS

Para ciertas actividades, puede ser conveniente combinar las relactones que acabamos de deftnir, por ejemplo: consideremos las actividades "Construcción de Muros de Tabique" y "Construcción de Castillos". Lo usual, es que se inicien los muros y que, después ide un cierto avance, se empiecen los castillos; al ftnaltzar la construcción de los muros se requiere de cierto tiempo para terminar la construcción de los últimos castillos. Esta secuencia, se representa en la Fig. No. 31 con el sistema convenctonal de Nodos. Al elaborar el diagrama de barras, se observa una discontinuidad en la actividad **••construcci6n de Cast1llos'' que na es conventente.** 

Utiltzando el sistema de precedenctas múltiples, podemos representar gráftcamente las activtdades descrttas, uttlizando una doble relación: inicio a inicio y terminación a terminación (ver Fig. No. 32).

Los tiempos próximos de inicio y terminación se calculan por separado. La pareJa de valores seleccionada es la que corresponde al tiempo de ejecución máximo, en este caso a dado por la relación<br>terminación – terminación, Esta consideración retrasa el inicio de terminación - terminación. Esta consideración retrasa el inicio la actividad Construcción de Castillos pero, a cambio de ello, se tiene como una actividad continua. Queda a elección del programador la alternativa que más convenga.

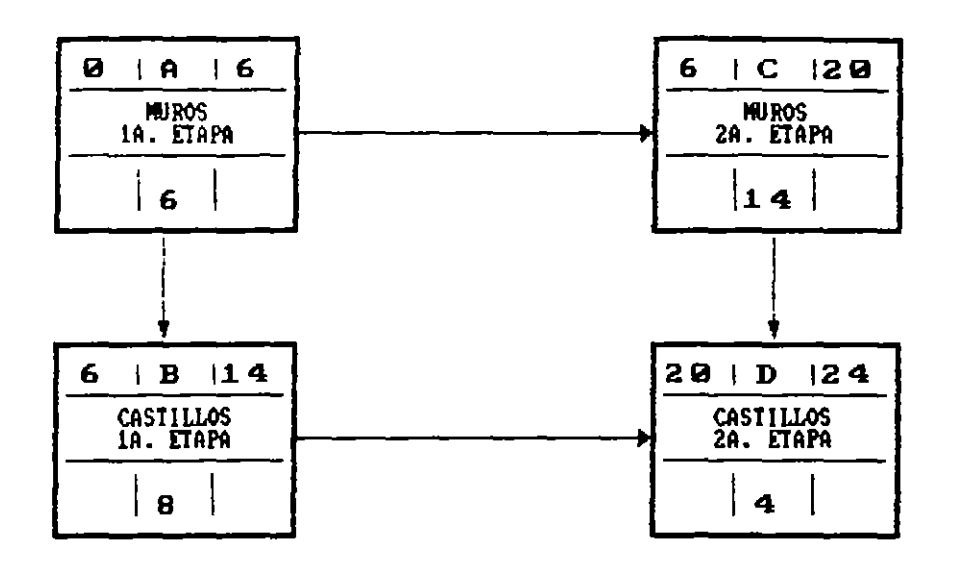

DIAGRAMA DE NODOS

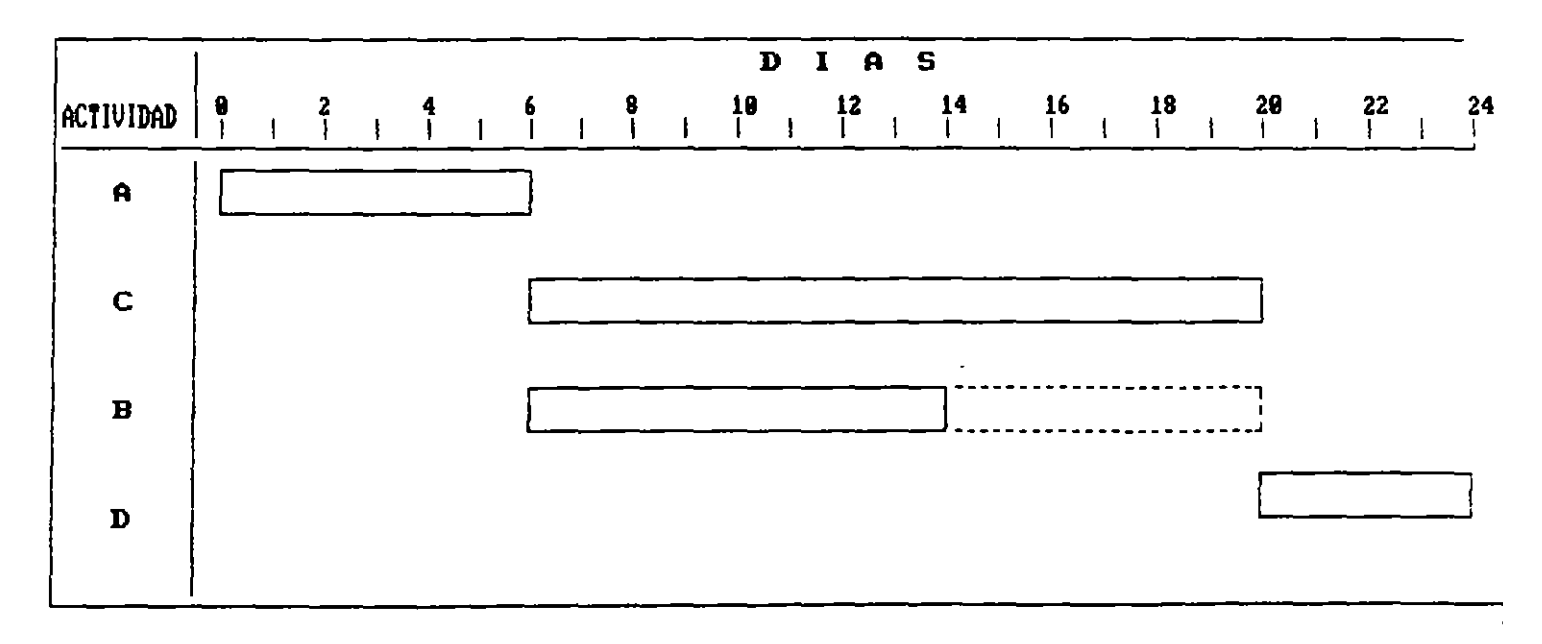

DIAGRAMA DE BARRAS

FIGURA No. 31. - PRESENTACION GRAFICA DE UNA RELACION COMBINADA POR EL SISTEMA CONVENCIONAL DE NODOS

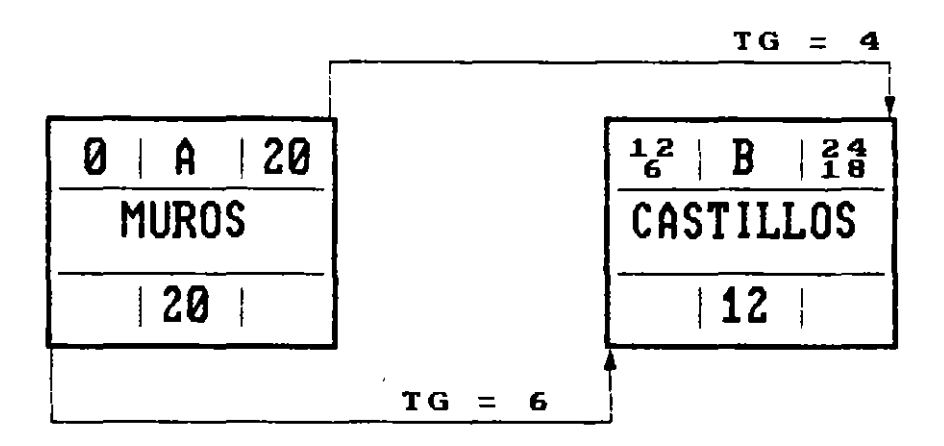

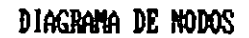

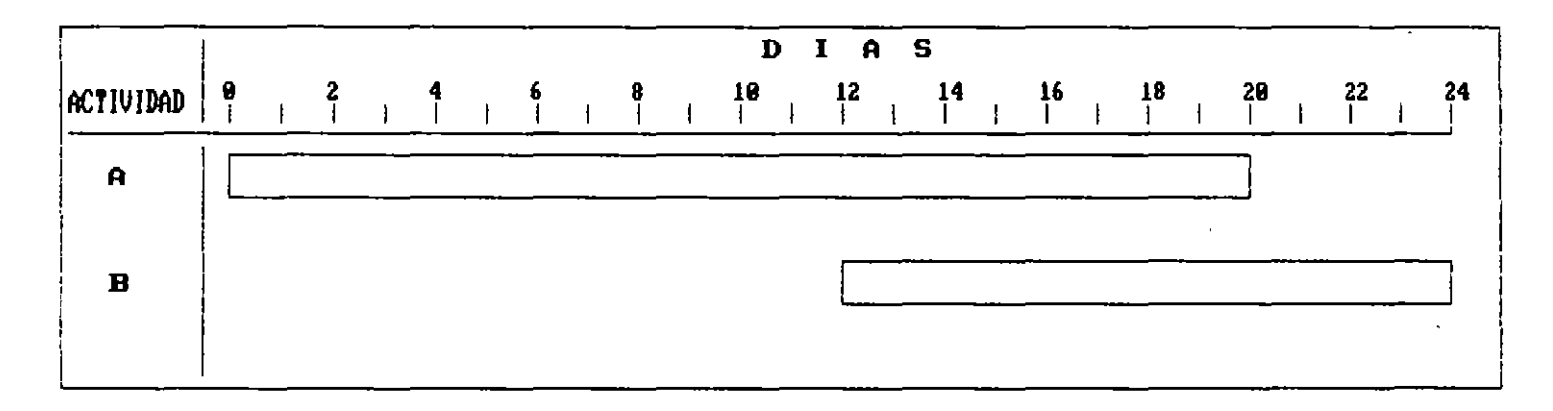

DIAGRAMA DE BARRAS

FIGURA No. 32.- PRESENTACION GRAFICA DE UNA RELACION COMBINADA CON EL SISTEMA DE PRECEDENCIAS

 $\label{eq:QCD} \widetilde{Q}^{\rm T} = \frac{1}{2} \left( \frac{M}{\sqrt{2}} + \frac{M}{\sqrt{2}} \right) \widetilde{Q}^{\rm T} \left( \widetilde{Q}^{\rm T} \right)$ 

Aplicando la explicación dada para las diferentes relaciones, se presenta en la Fig. No. 33 el cálculo numérico de la red. Asimismo, la Fig. No. 34 muestra el diagrama de barras correspondiente, señalando la ruta crítica, las holguras y las relaciones de enlace.

 $\sim 4$ 

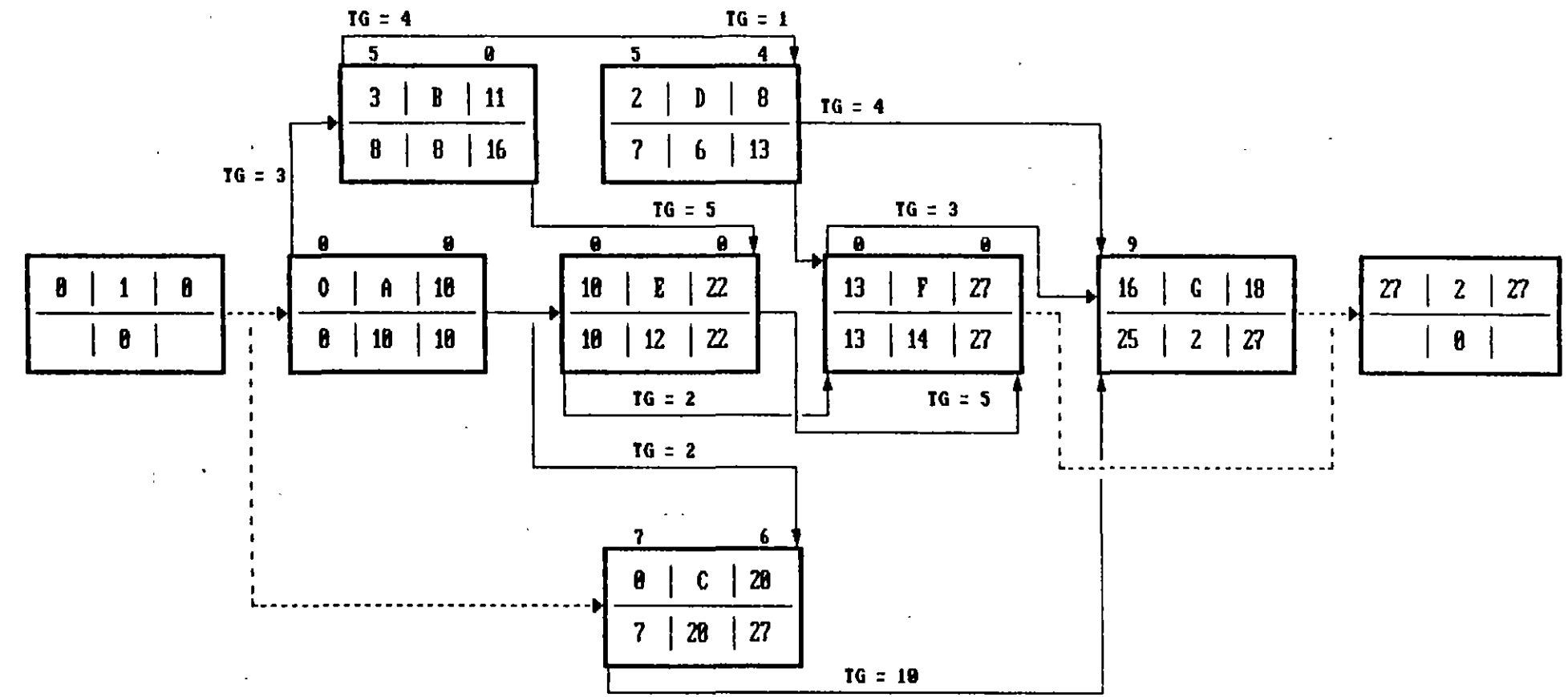

 $\mathcal{V}$ 

FIGURA No. 33.- CALCULO NUMERICO DEL DIAGRAMA DE PRECEDENCIAS

 $\mathbf{c}$ 

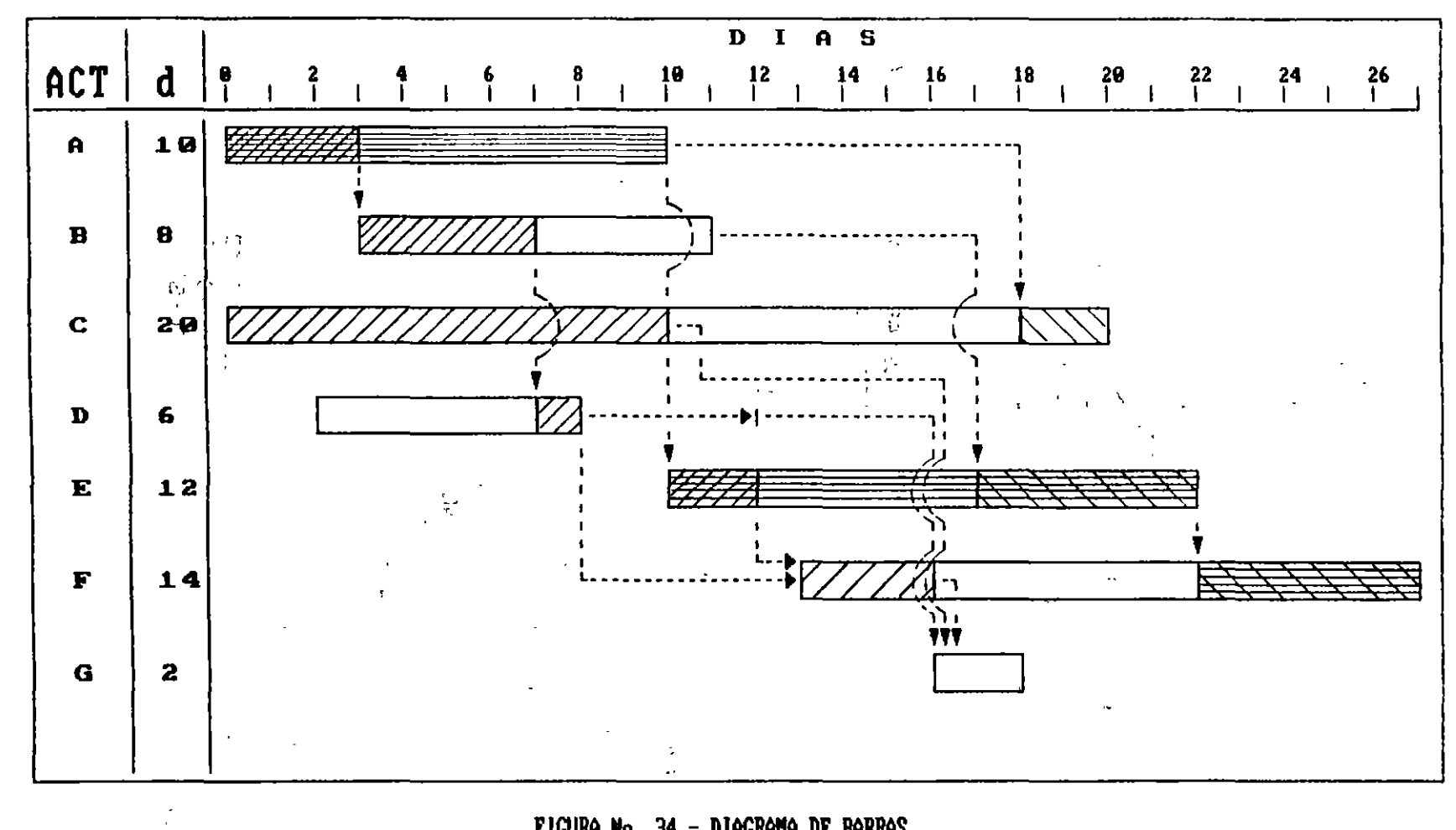

FIGURA No. 34. - DIAGRAMA DE BARRAS

 $\mathbf{u}$ 

#### BIBLIOGRAFIA

' METODO DEL CAMINO CRITICO Catalytic Construction Company 23 de Mayo de 1974  $\sim$  100  $\sim$ Editorial Diana  $\mathcal{C}^{\mathrm{max}}$  $\mathcal{L}$  $\sim 10^7$  $\mathcal{L}_\infty$  $\frac{1}{2}$  $\mathcal{L}_{\mathcal{L}}$  $\rightarrow$  10 METODO DE LA RUTA CRITICA Y SUS APLICACIONES A LA CONSTRUCCION James M. Antill - Ronald W. Wocchead<br>5 de Enero de 1983  $\sim$   $\omega$ 5 de Enero de 1983 Editorial Limusa

TECNICAS DE REDES DE FLECHAS Y PRECEDENCIAS PARA CONSTRUCCION Robert B. Harris 4 de Octubre de 1983  $\rightarrow$ Editorial Limusa

 $\mathbb{R}^m$ 

 $\frac{1}{2}$  $\mathcal{L}_{\mathbf{r}}$ 

RUTA CRITICA AL ALCANCE DE TODOS Mario Shjetnan Dantan 1977 U. N. A.M.

DETERMINACION DE LA RUTA CRITICA <TOMO I> PLANEACION DE OPERACIONES APLICADAS (TOMO II) ASIGNACION Y PROGRAMACION DE RECURSOS .(TOMO III) Dr. R, L. Martino Editora Técnica, S.A.